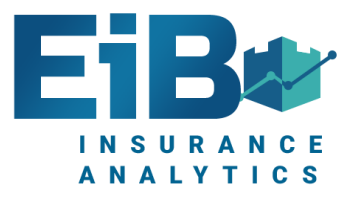

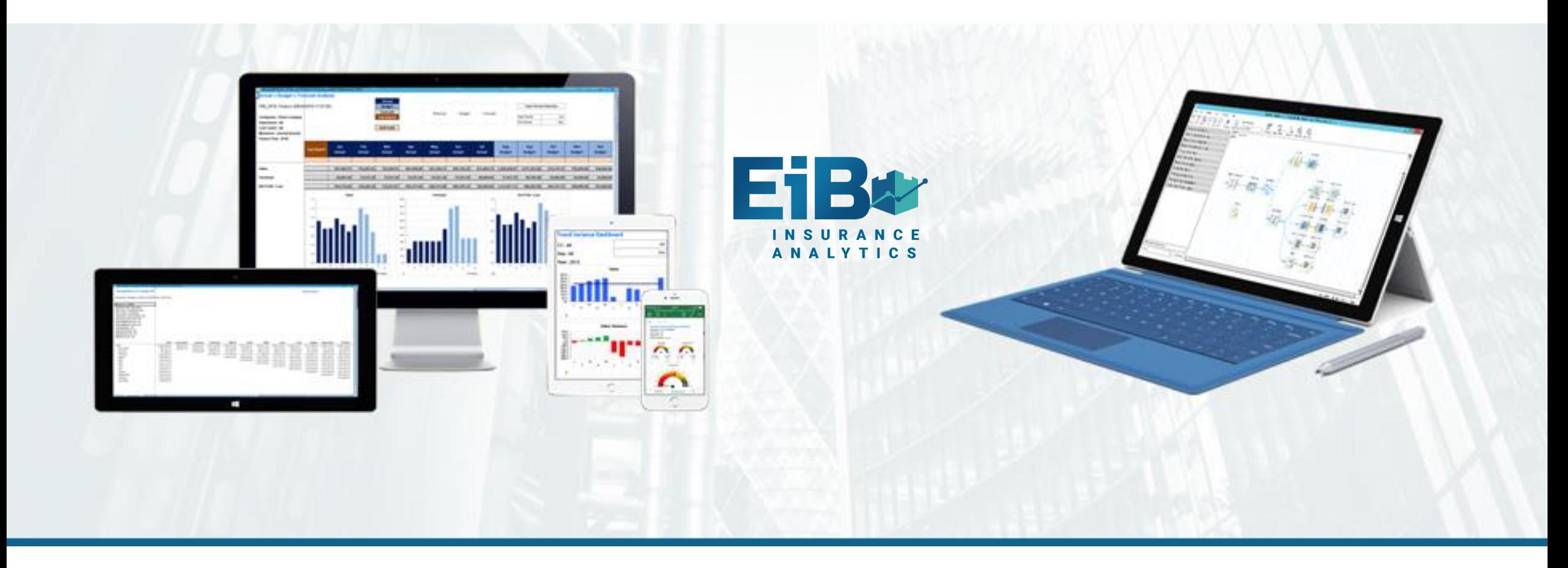

#### **EiB Insurance Analytics – Excel ReportStudio Screenshots Excel in Business**

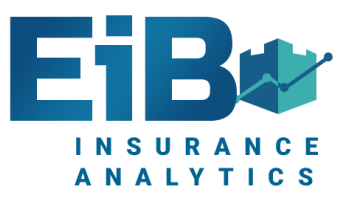

# EiB Analytics Core Components

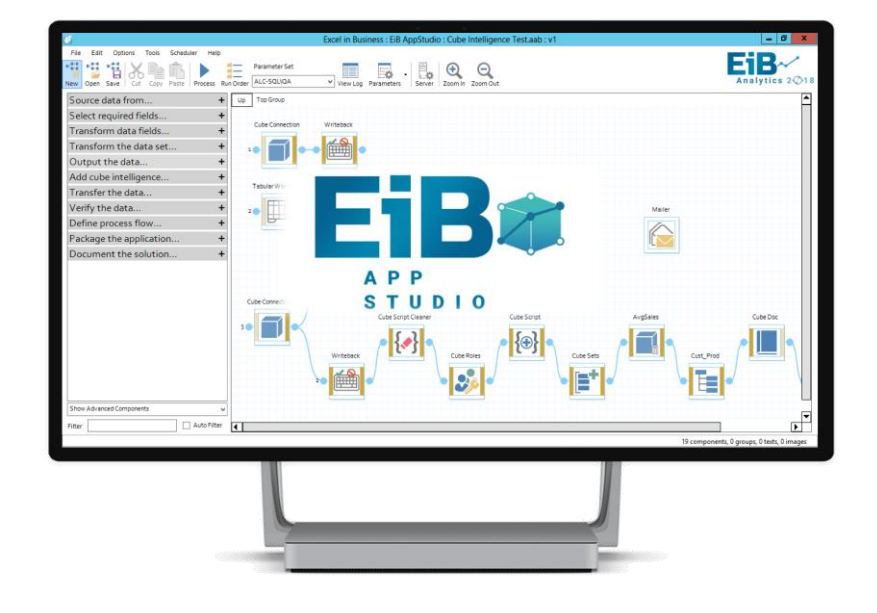

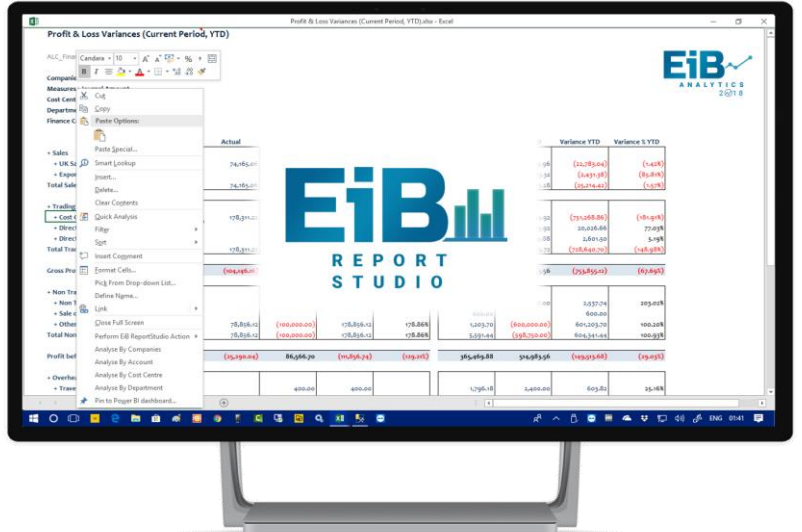

#### **EiB AppStudio**

- Visual MI Apps for MS BI
- Any source
- Any output
- Automation
- Documentation
- Grouping
- Cleansing

#### **EiB ReportStudio**

- Excel Reporting Add-in
- SQL / Cube / Tabular
- Formatted Reports
- Unstructured Reports
- Dashboards
- Distribution

H

O

S T

E

D

O P

T

I

 $\mathbf O$ 

N

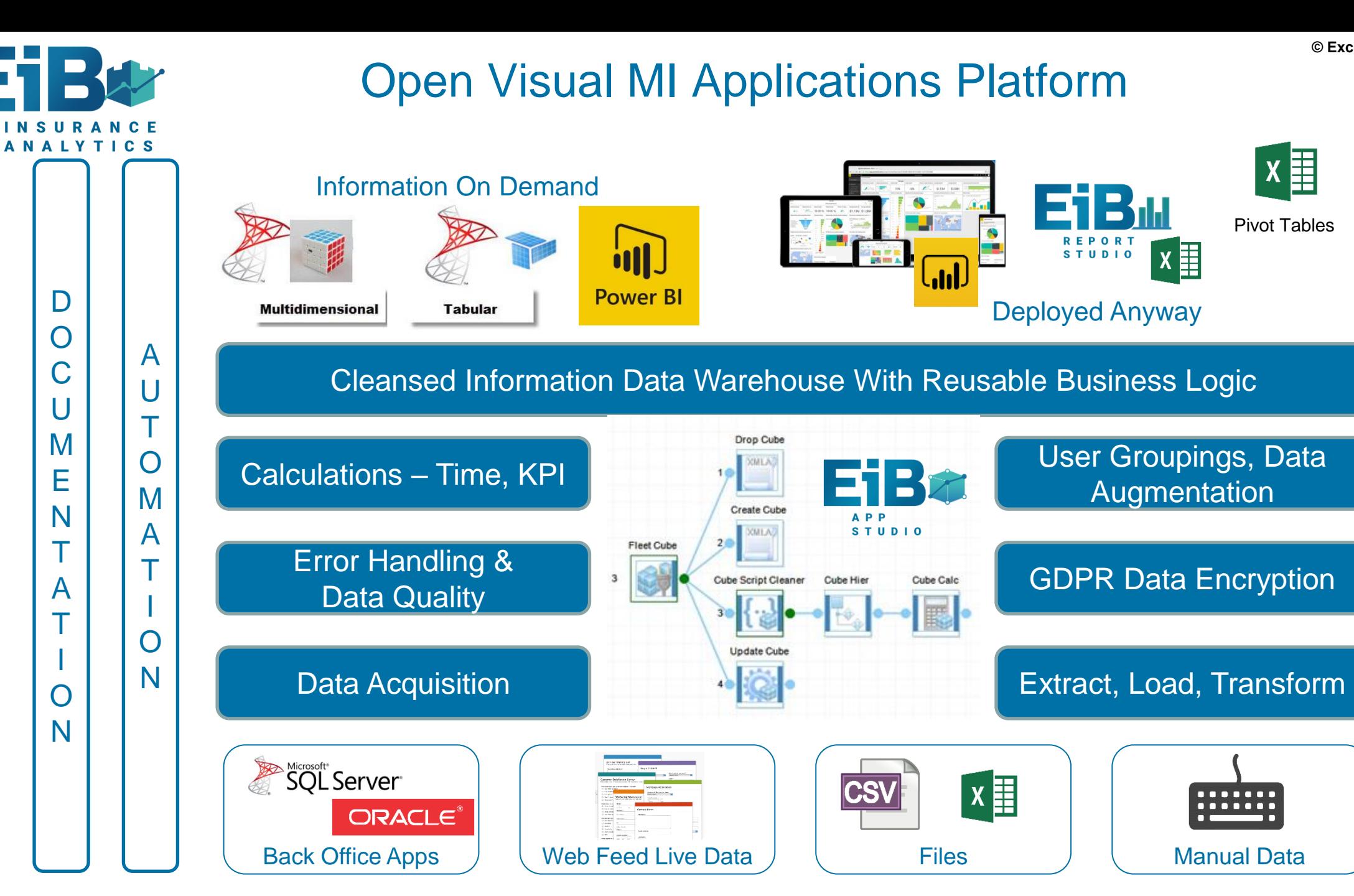

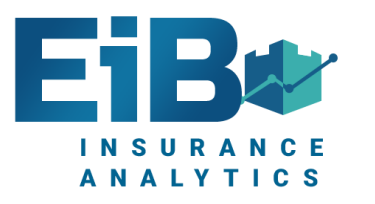

# EiB Analytics How It Works

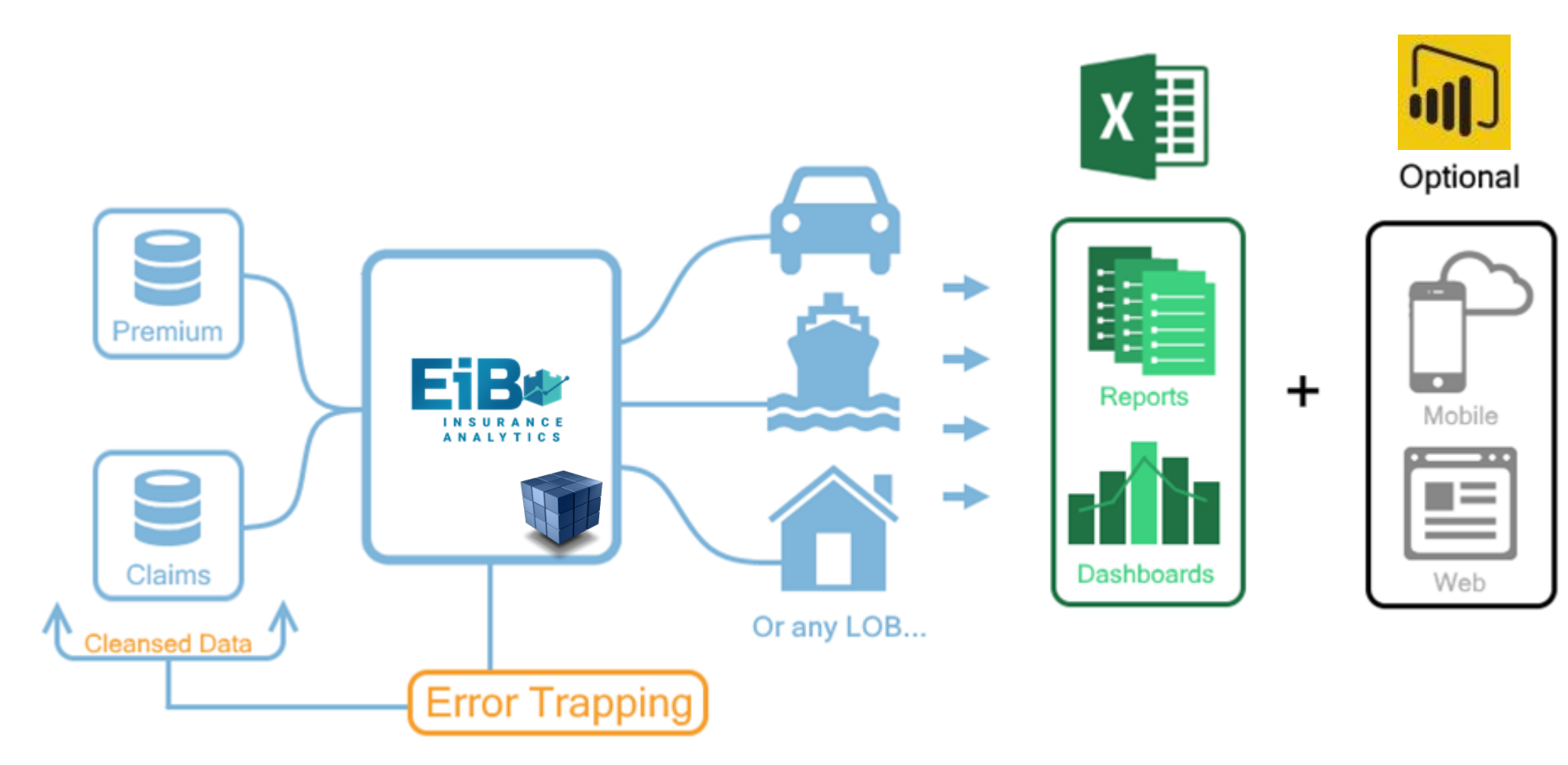

**EiB AppStudio** Does The Heavy Lifting Creates / Maintains / Automates Each App **EiB ReportStudio** Provides Worldclass Reporting **Microsoft's Power BI Provides Web & Mobile** Dashboards on **EiB AppStudio** App

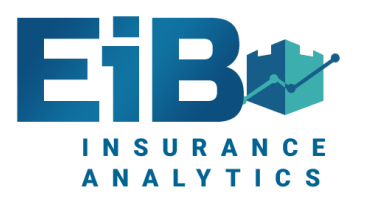

### EiB ReportStudio Report Examples

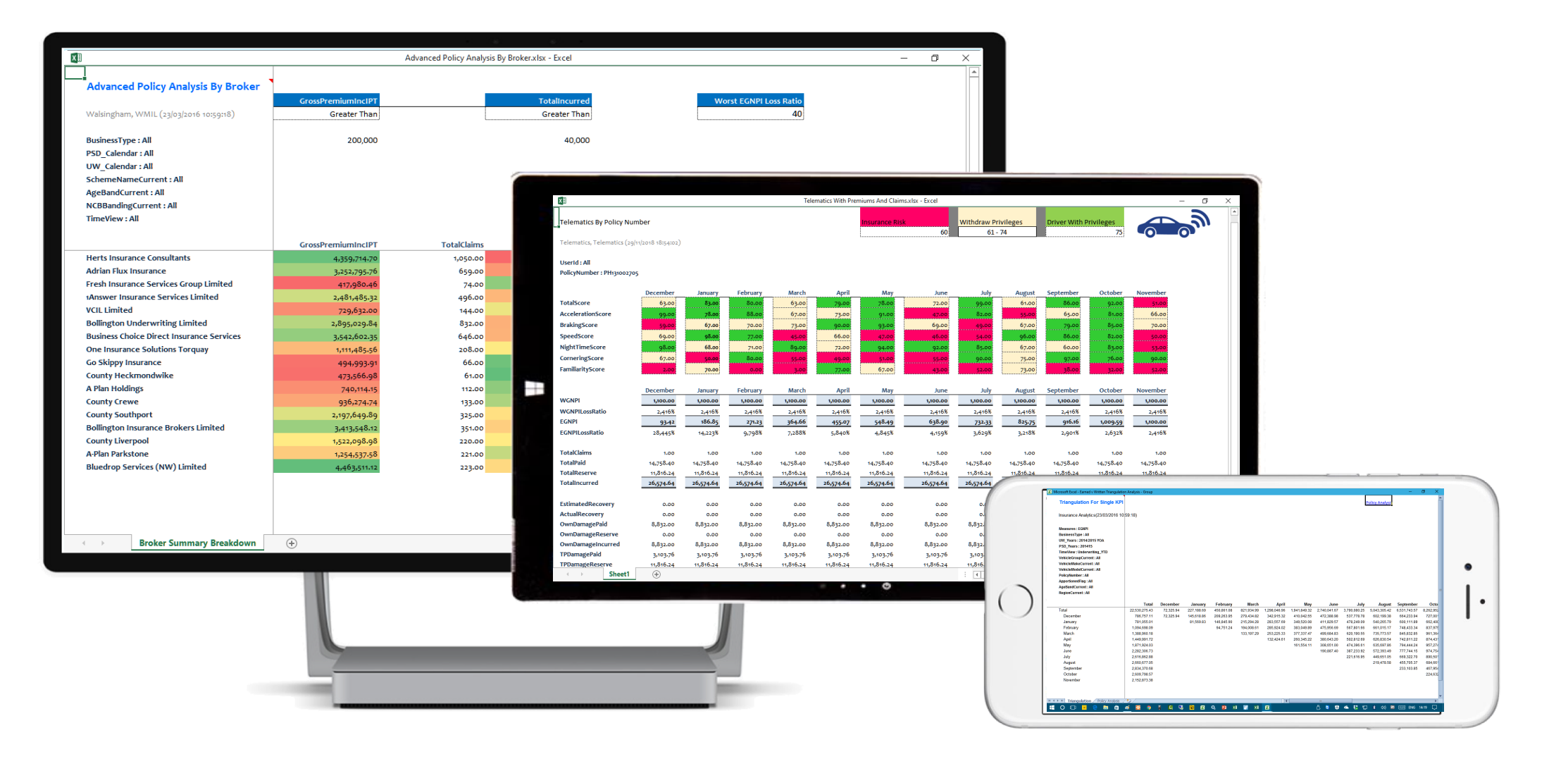

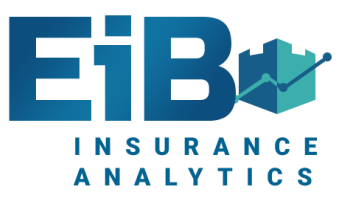

## Packaged Application Menus

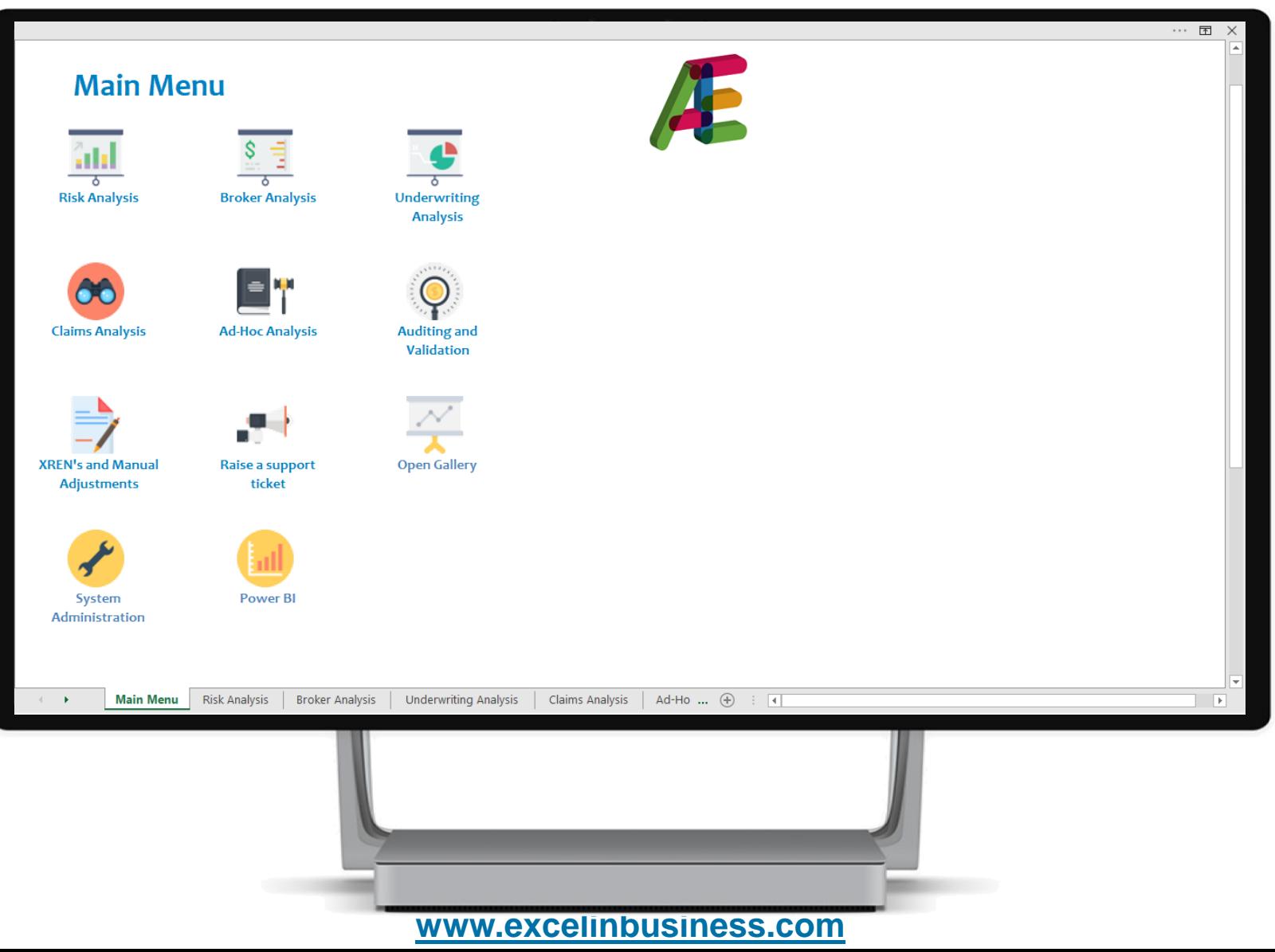

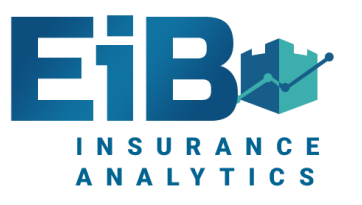

#### Packaged Excel Sub-Menus

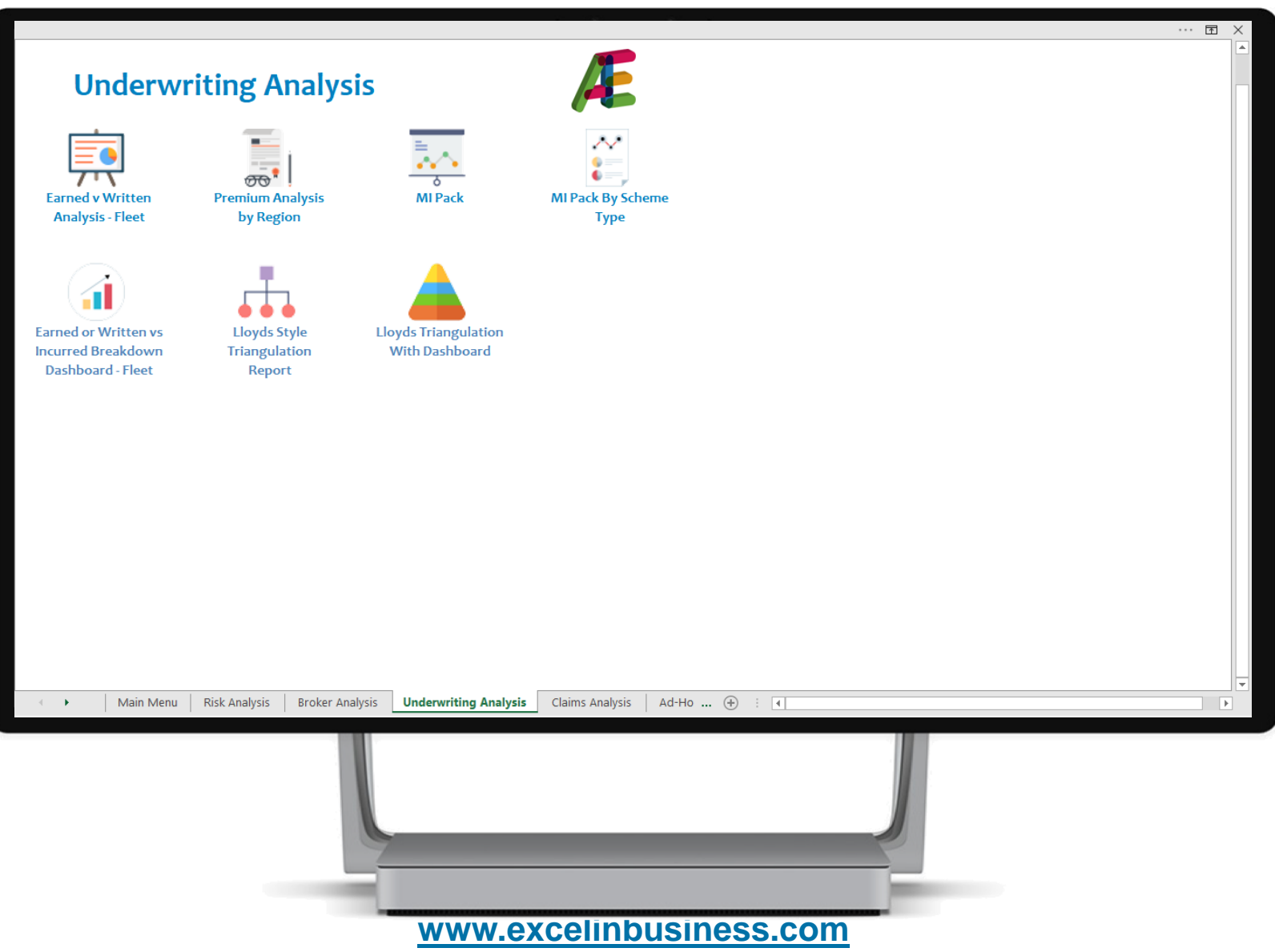

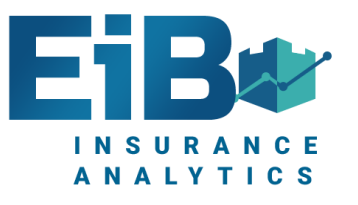

#### Validation Menus & Reports

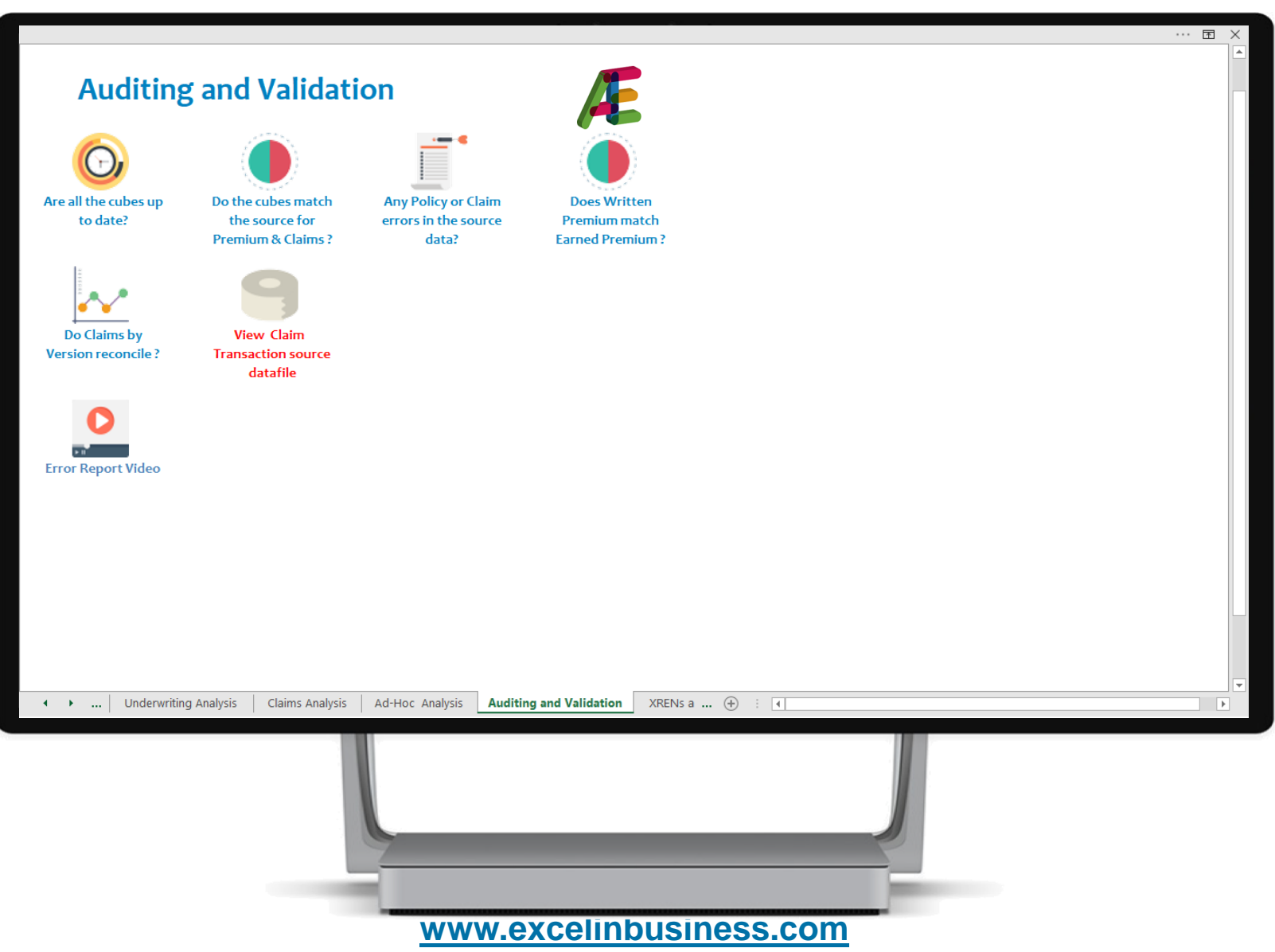

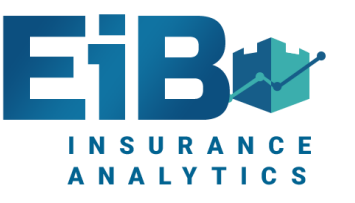

#### Triangulation Report

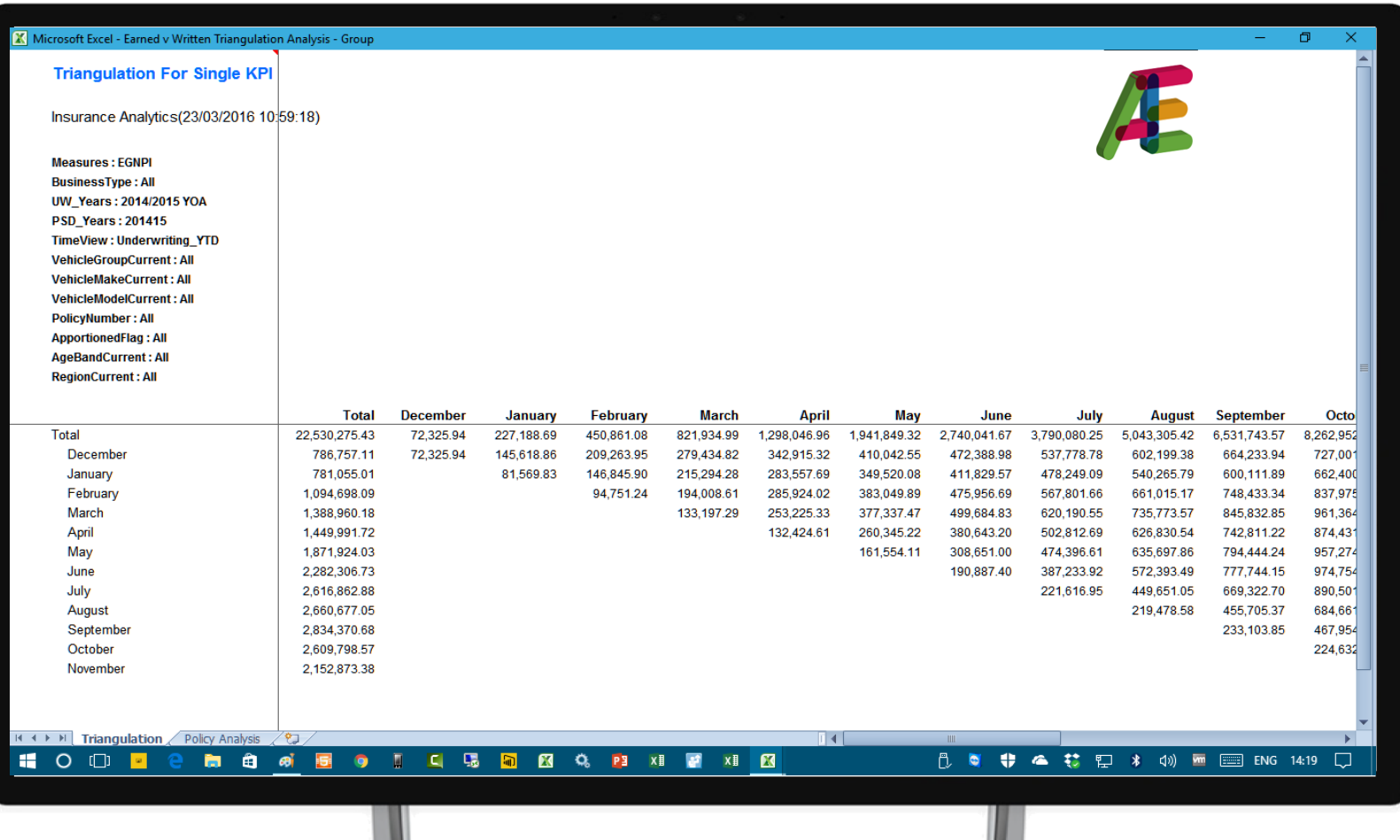

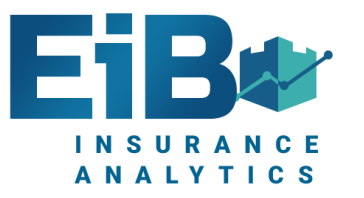

## Lloyds Style Traditional Triangulation

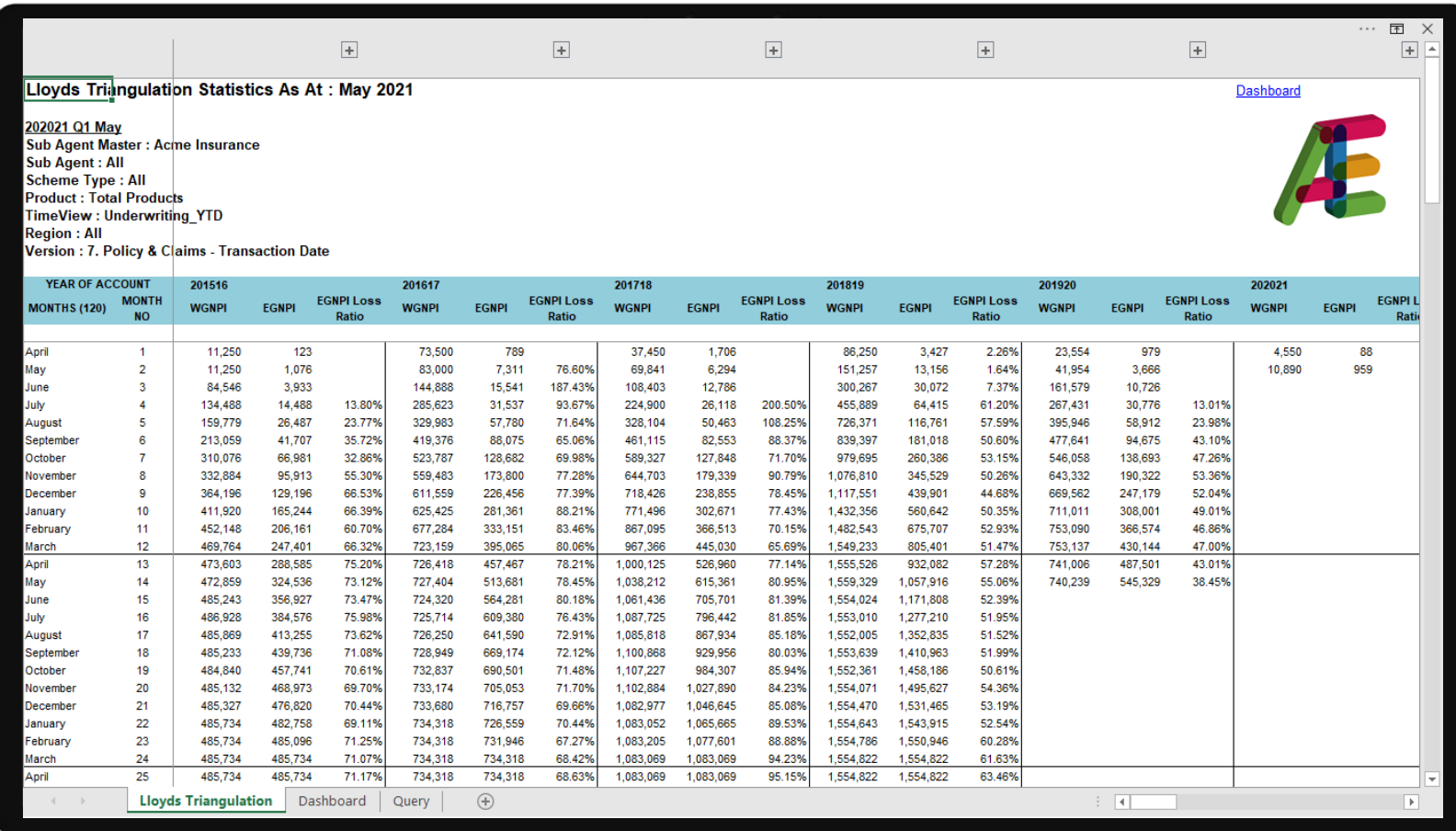

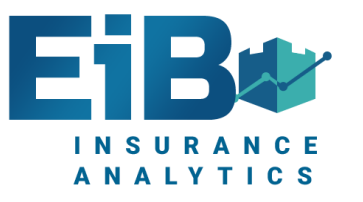

#### Lloyds Style Dashboard

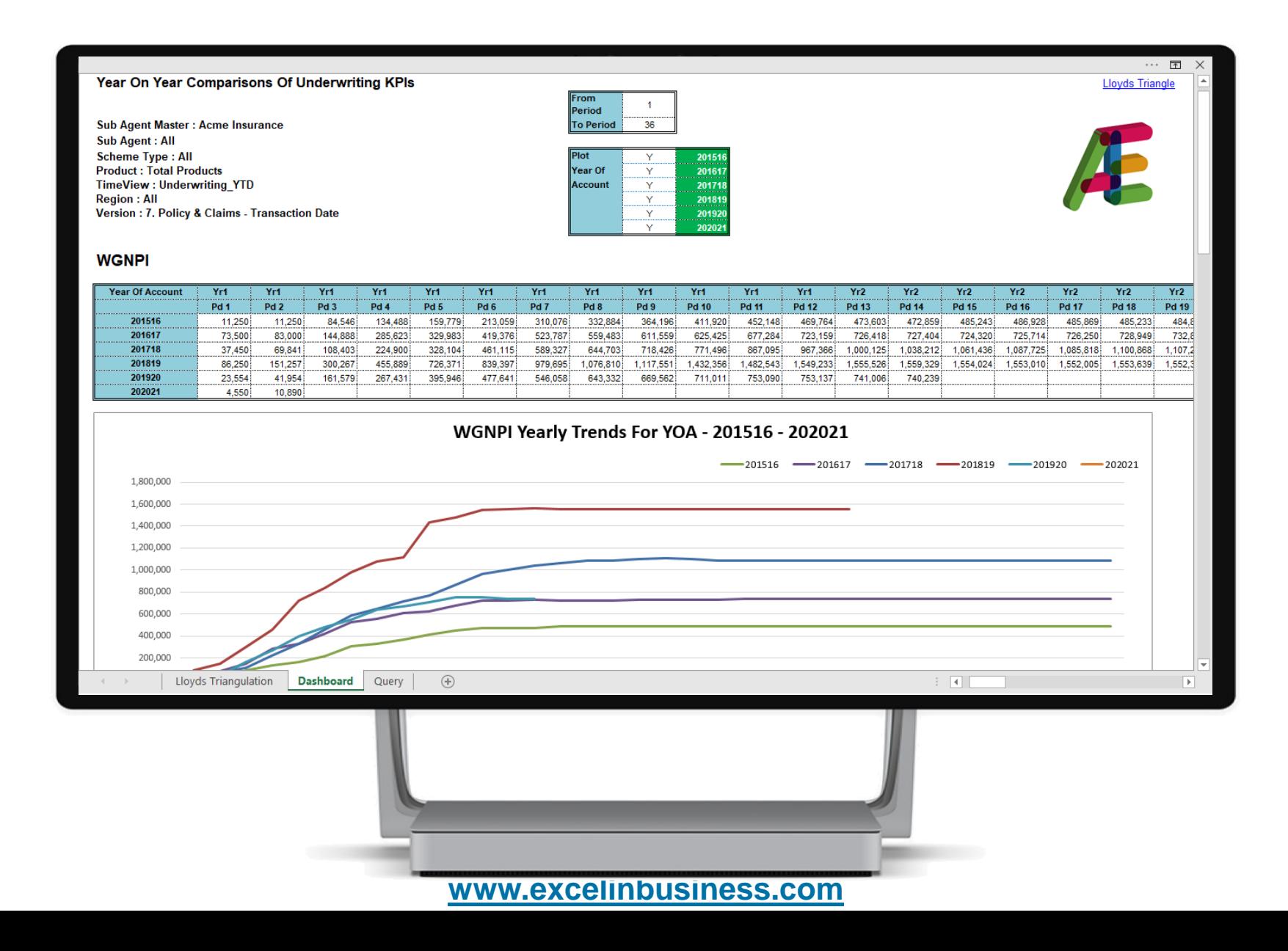

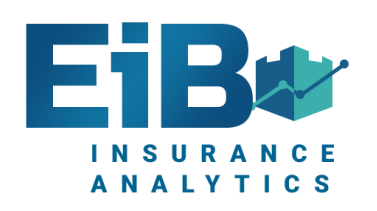

#### Carrier Summary

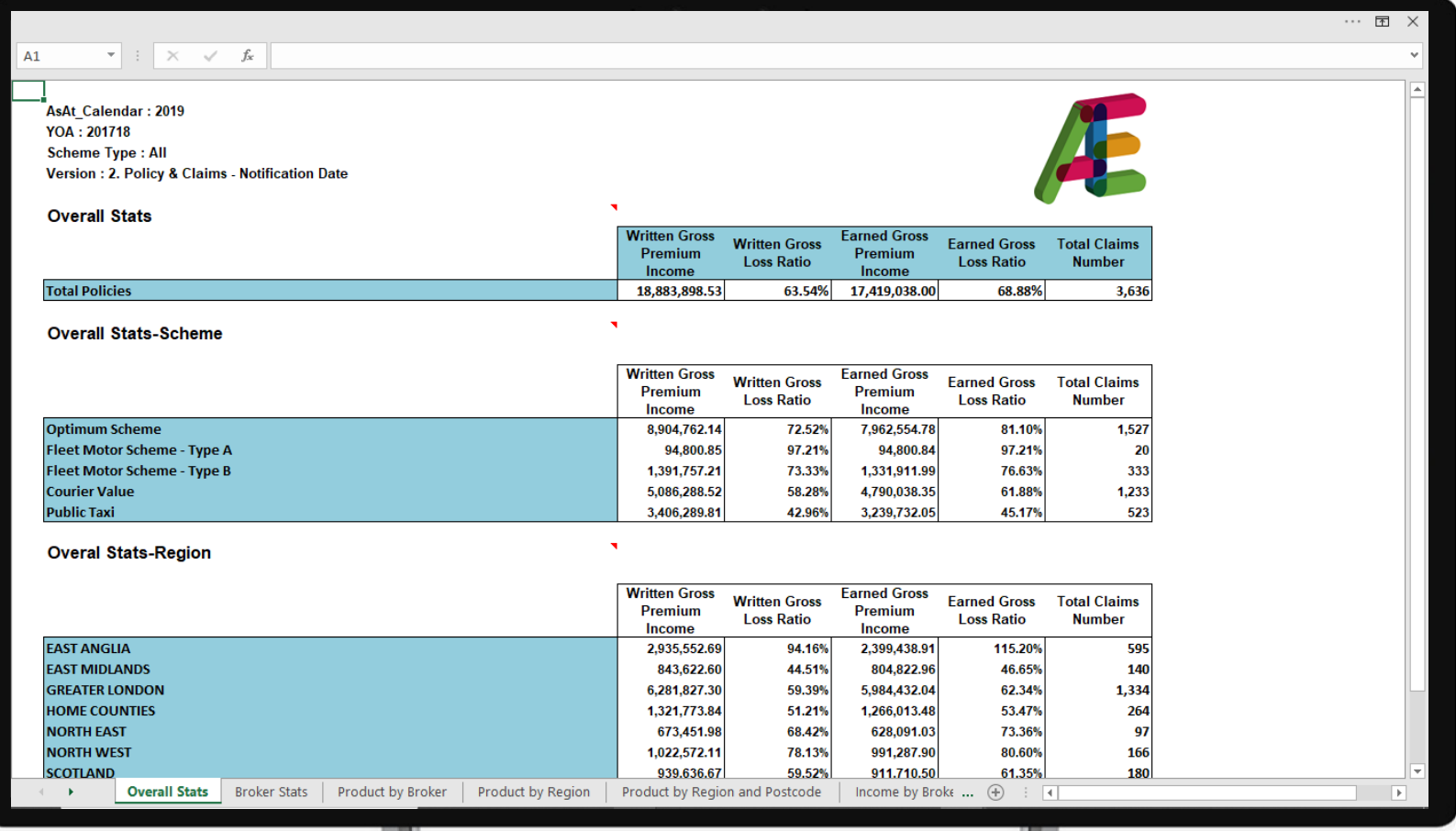

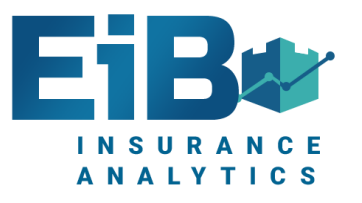

#### Broker Analysis

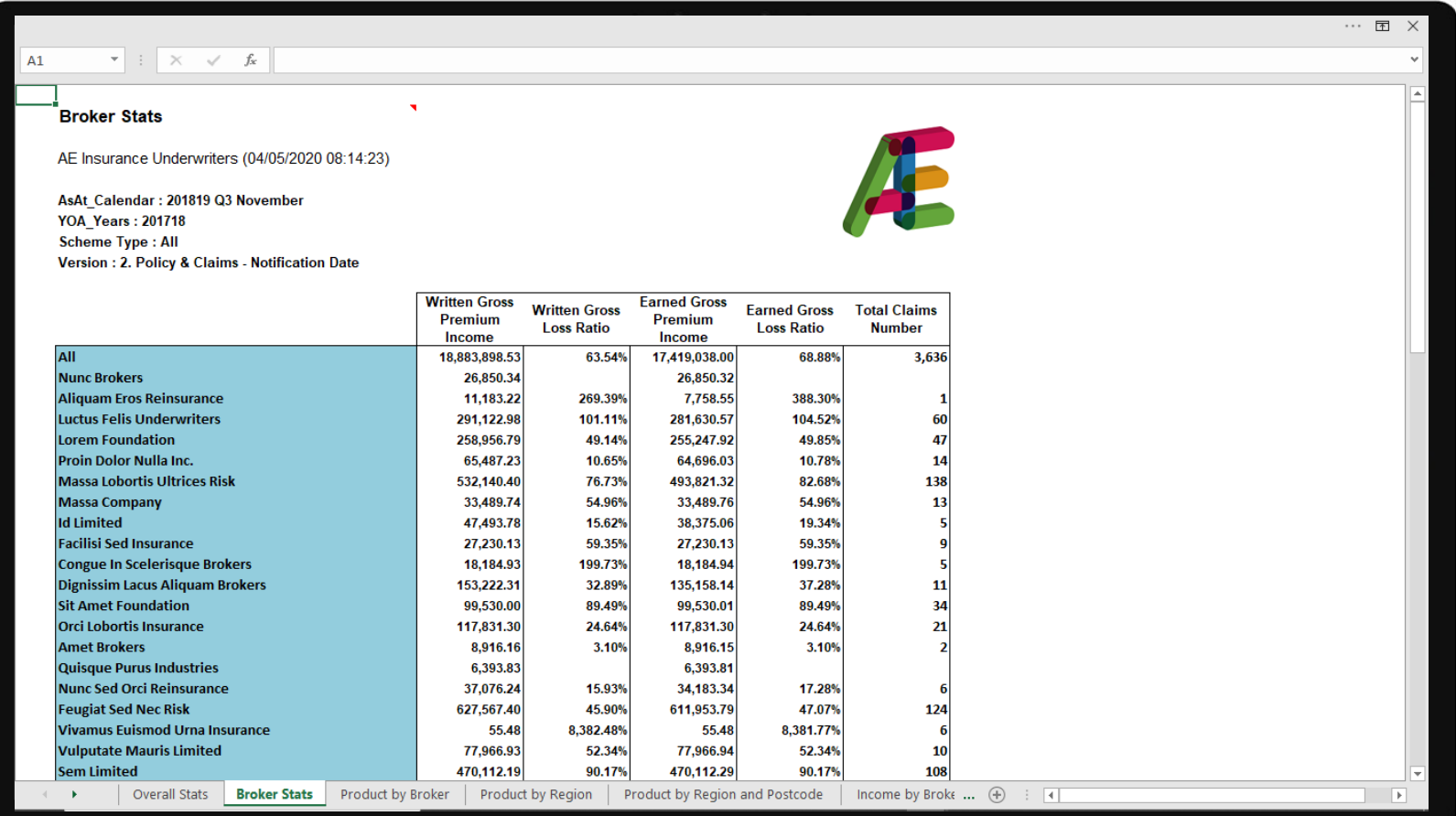

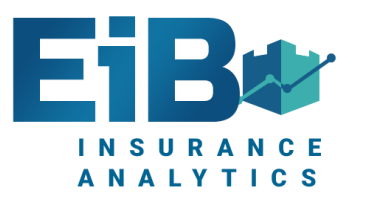

#### Premium v Incurred Losses Dashboard

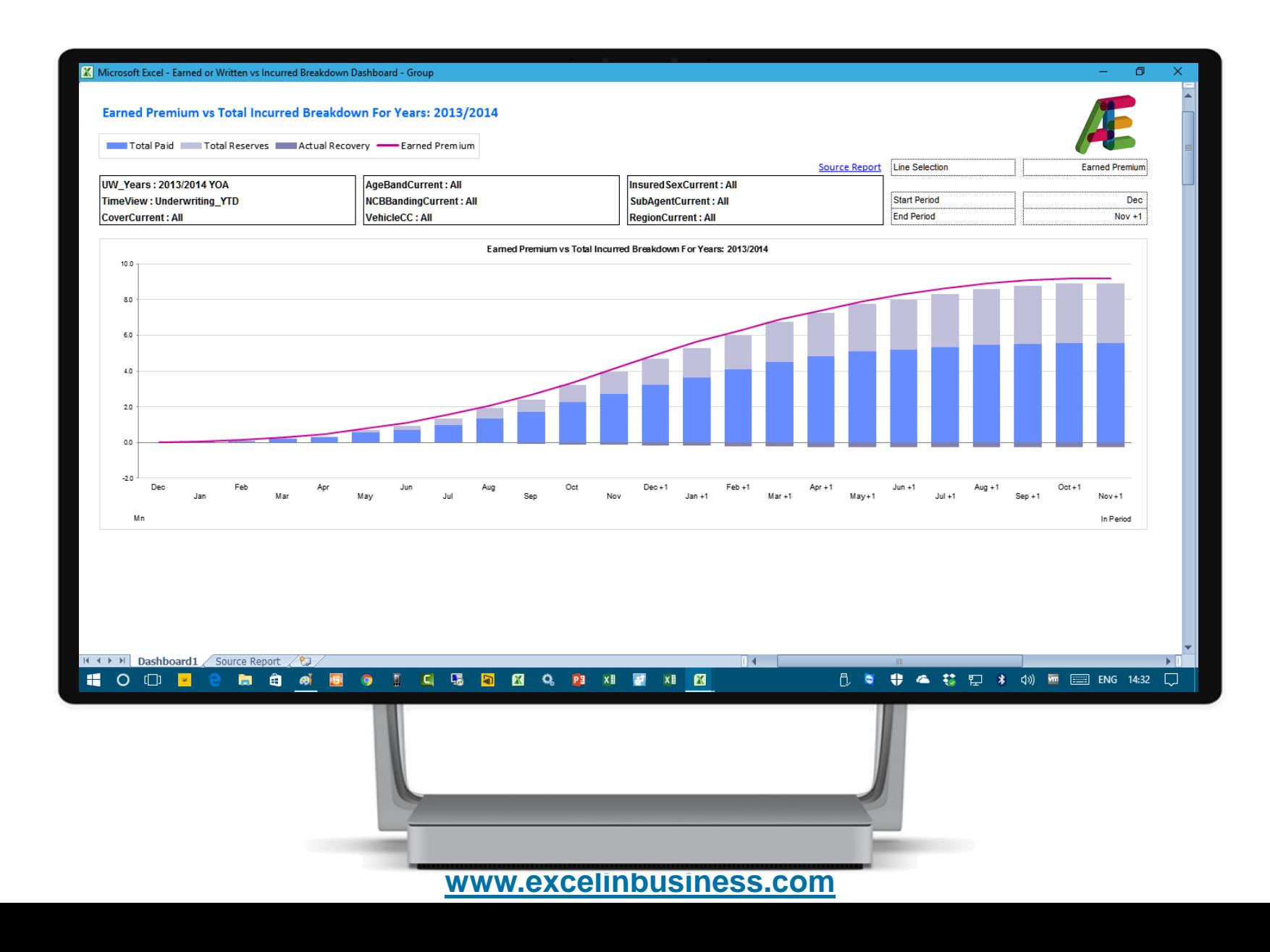

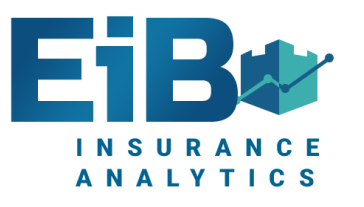

#### Dashboard Change Broker

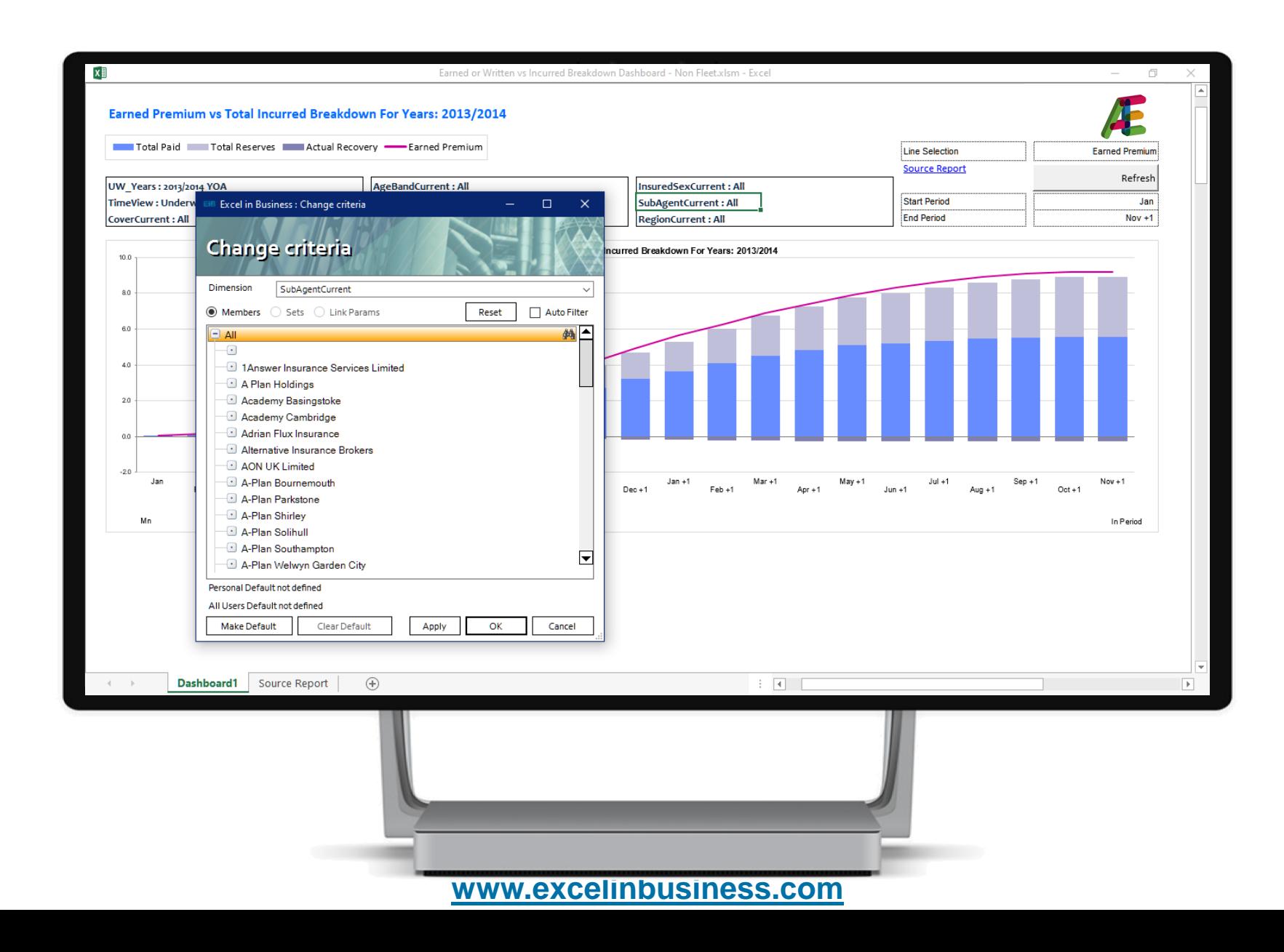

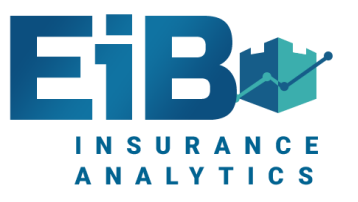

#### Analysis By Product By Region

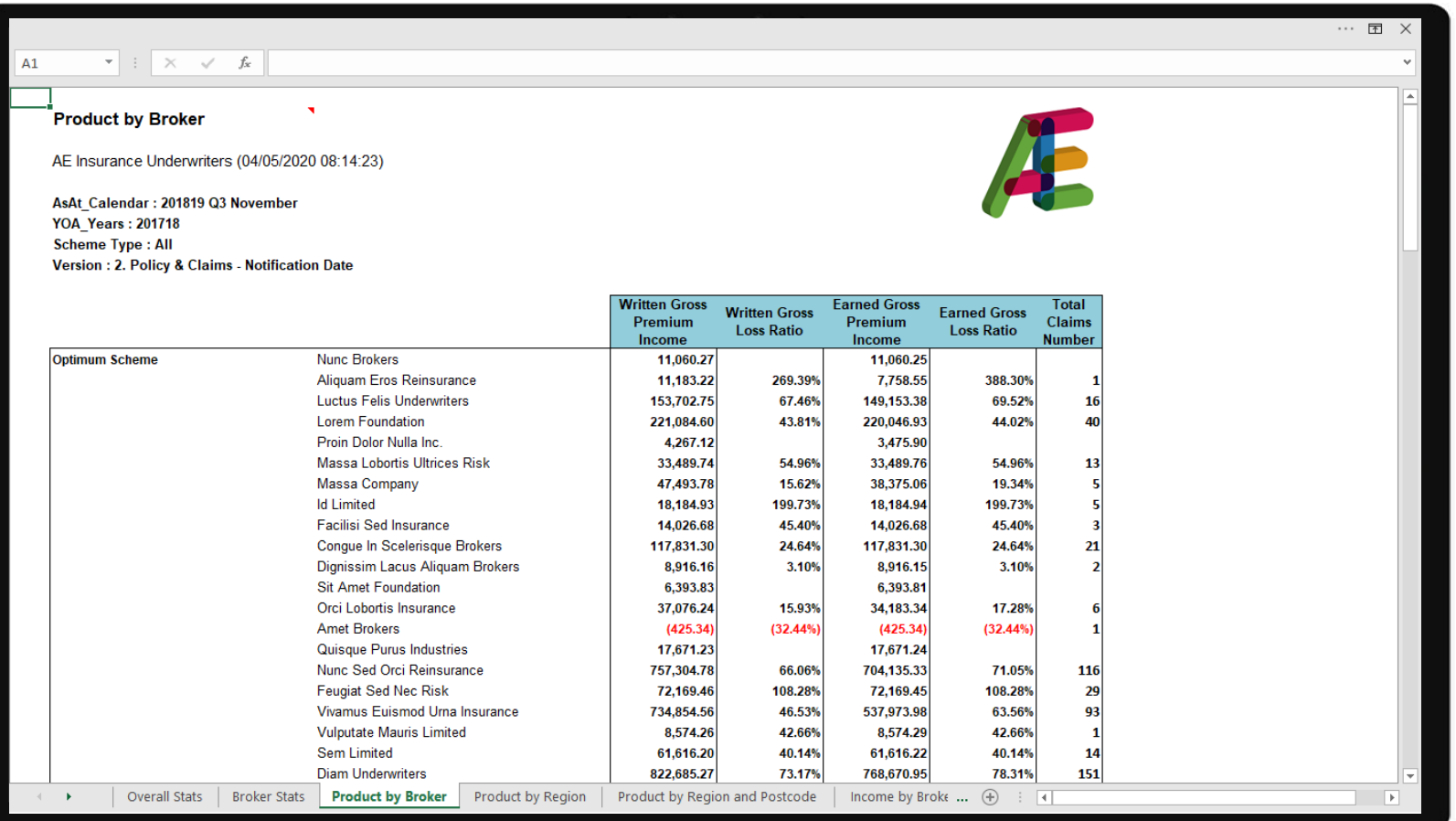

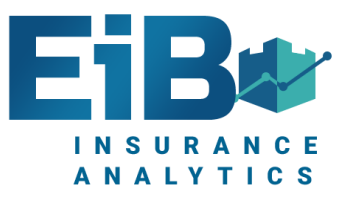

#### Region Analysis By Postcode

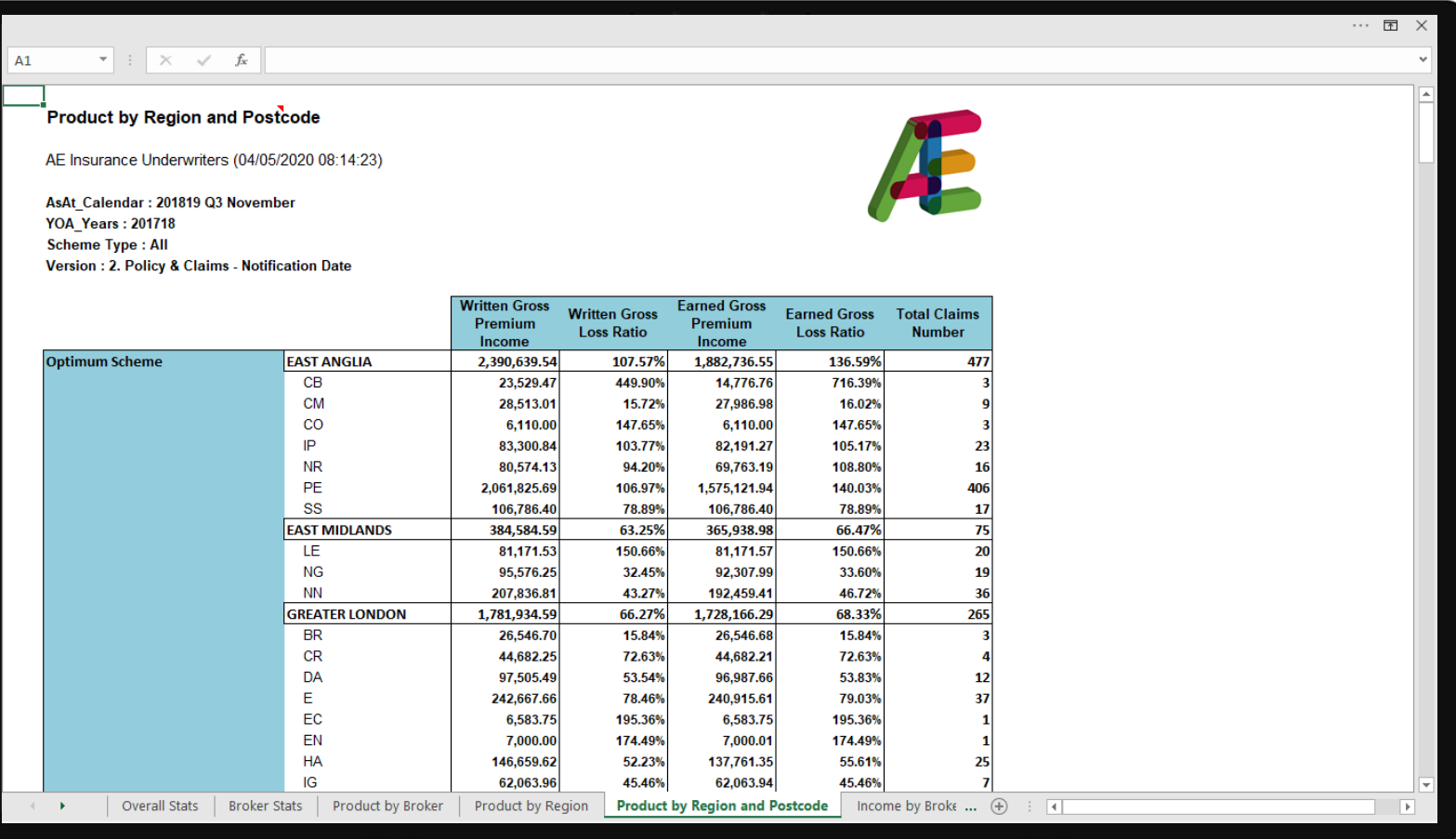

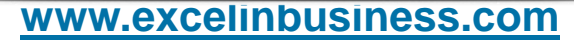

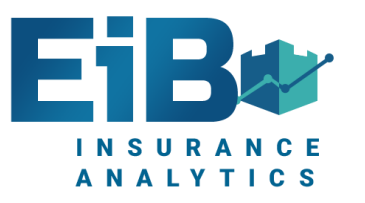

#### Advanced Policy Analysis By Broker

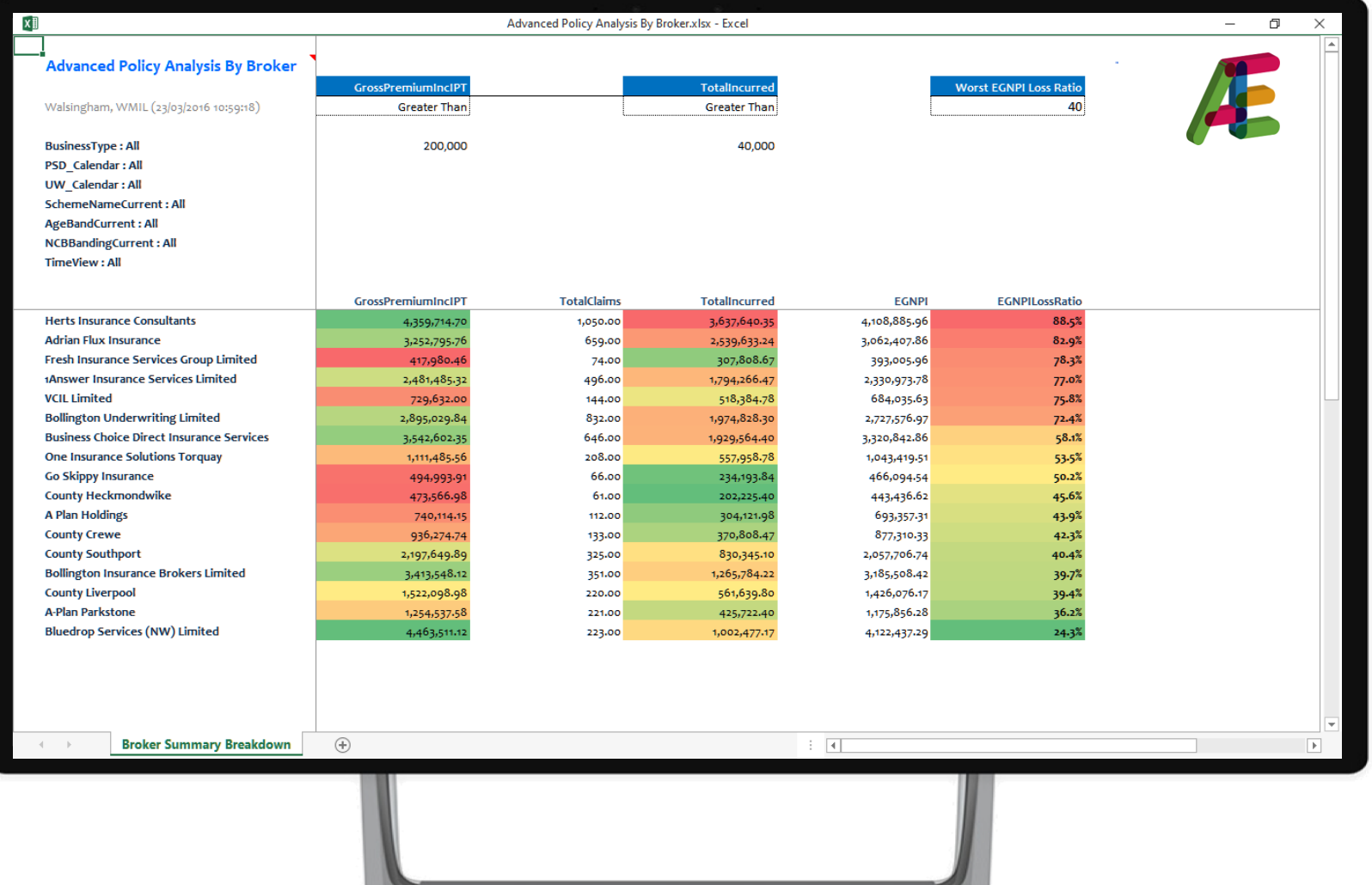

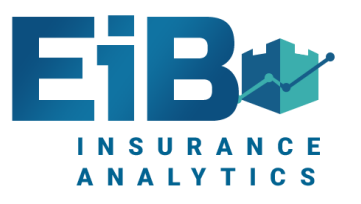

#### KPI Measure Analysis Dashboard

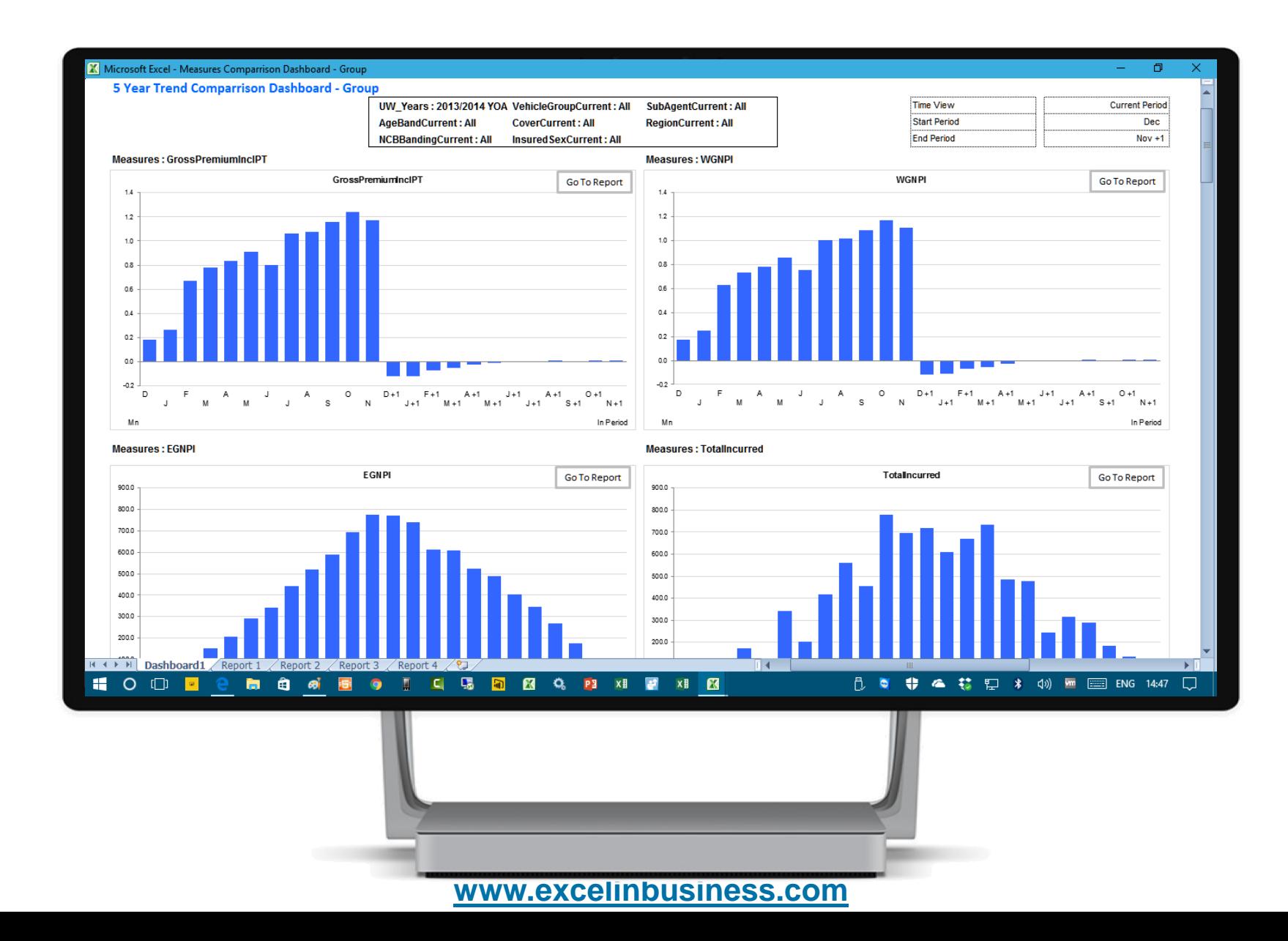

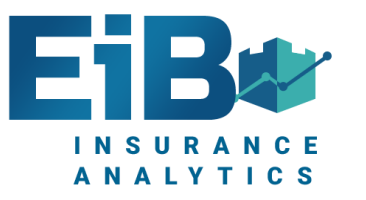

### Add External Data e.g Telematics, Weather

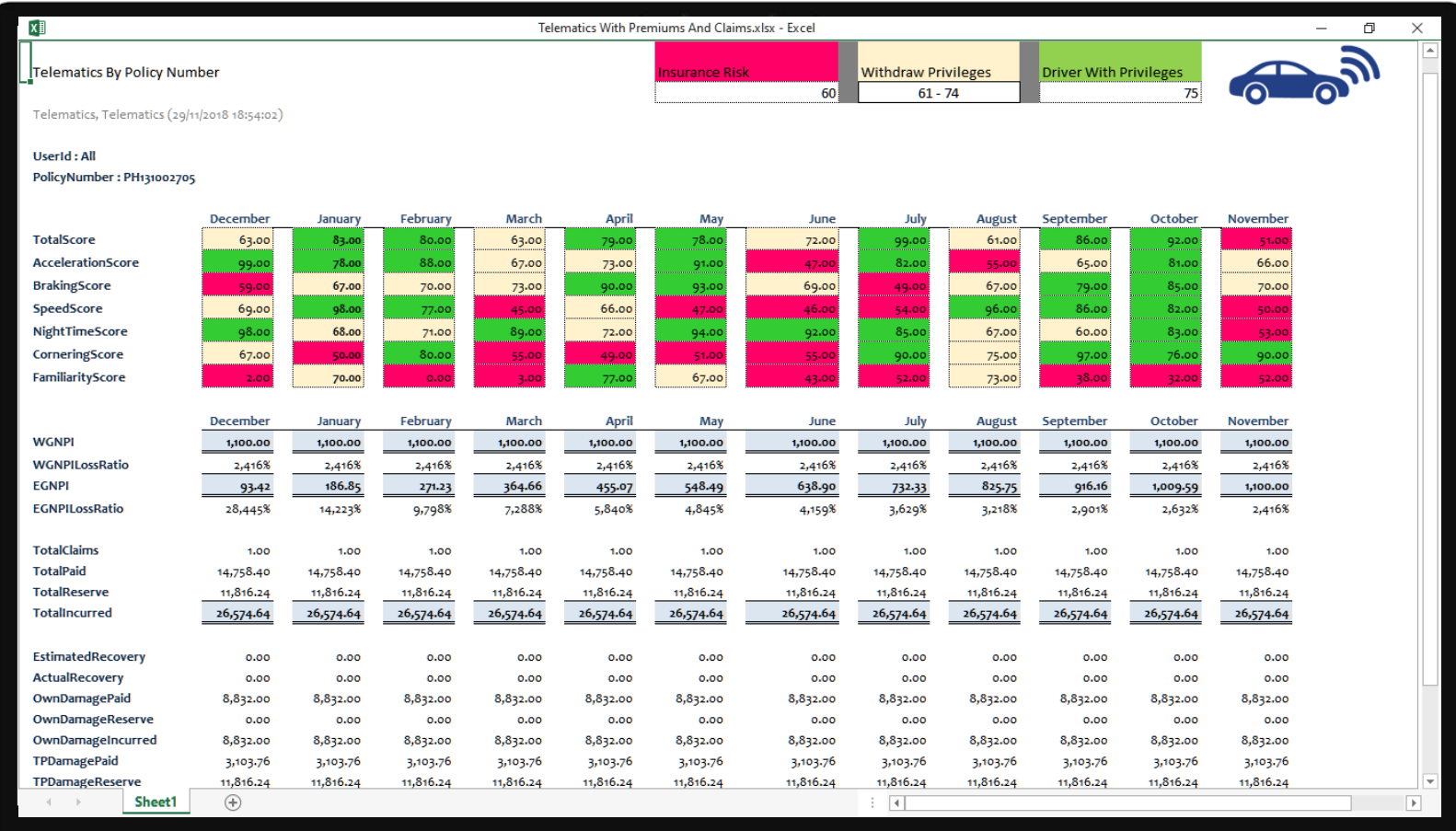

## **INSURANCE ANALYTICS**

# Train Of Thought Analysis - 1

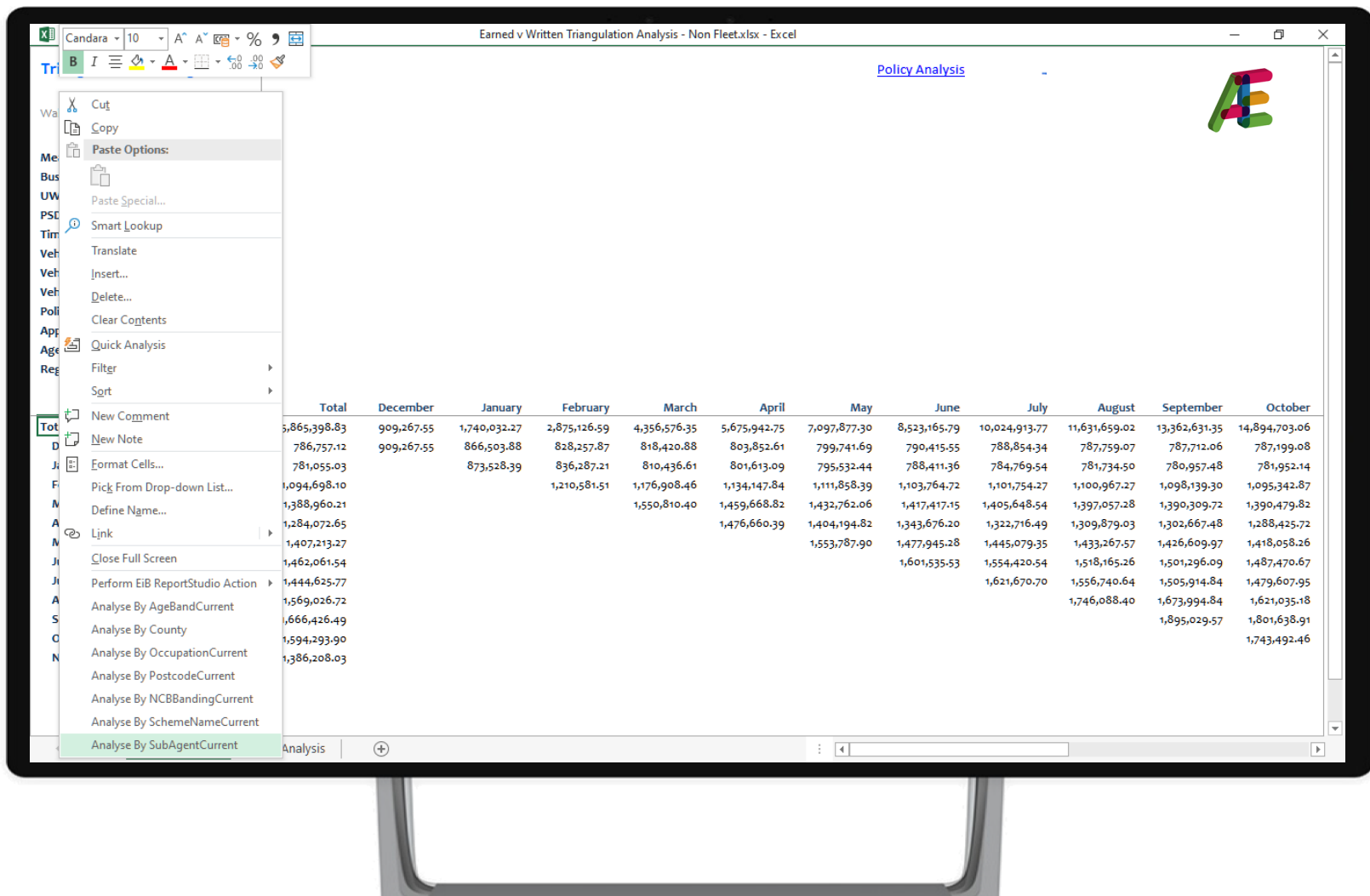

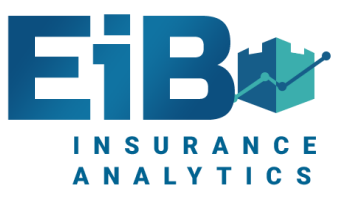

#### Train Of Thought Analysis - 2

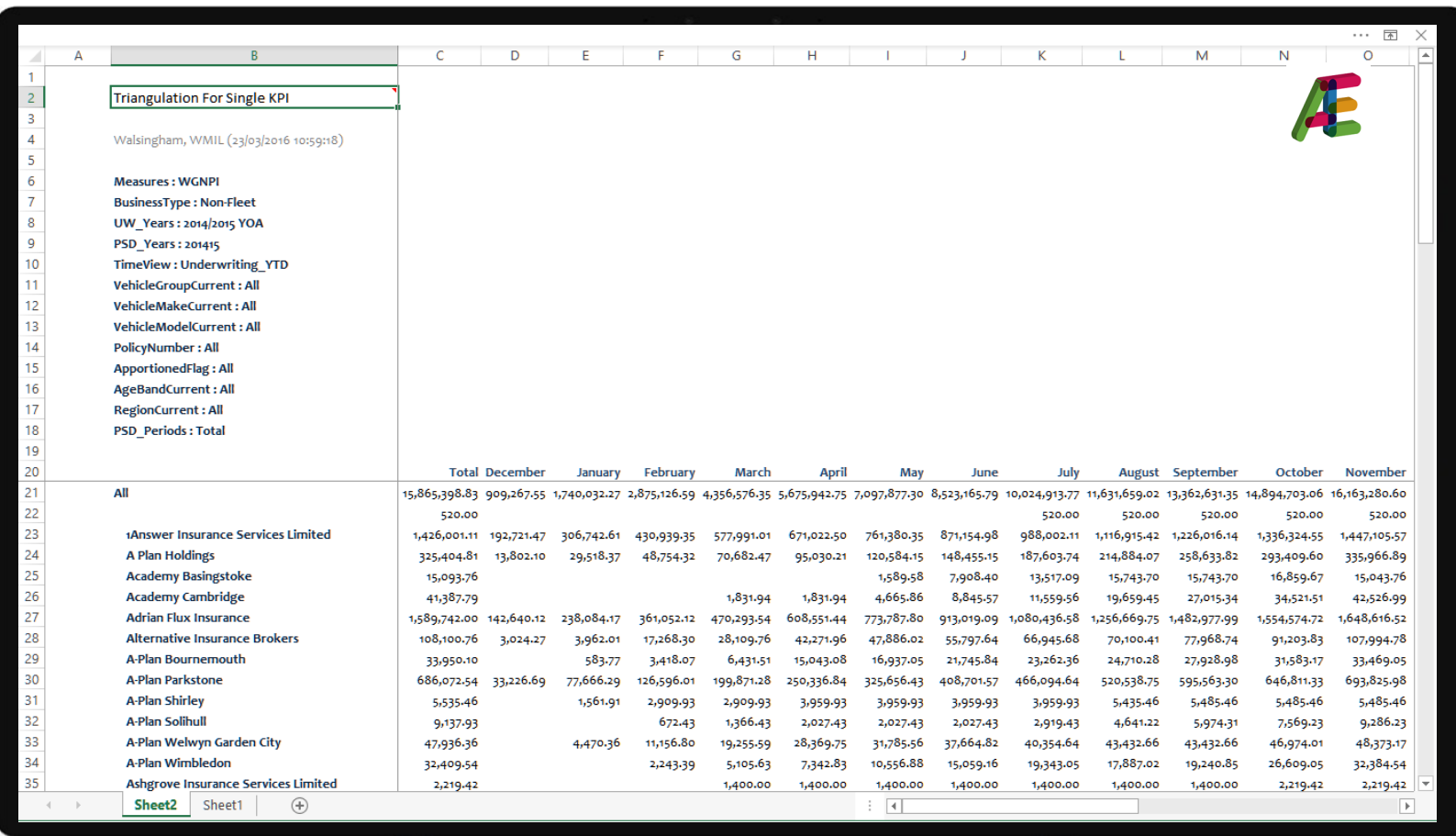

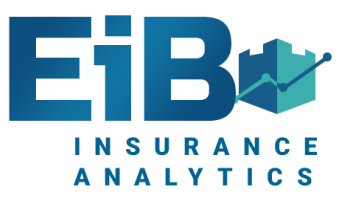

#### Train Of Thought Analysis - 3

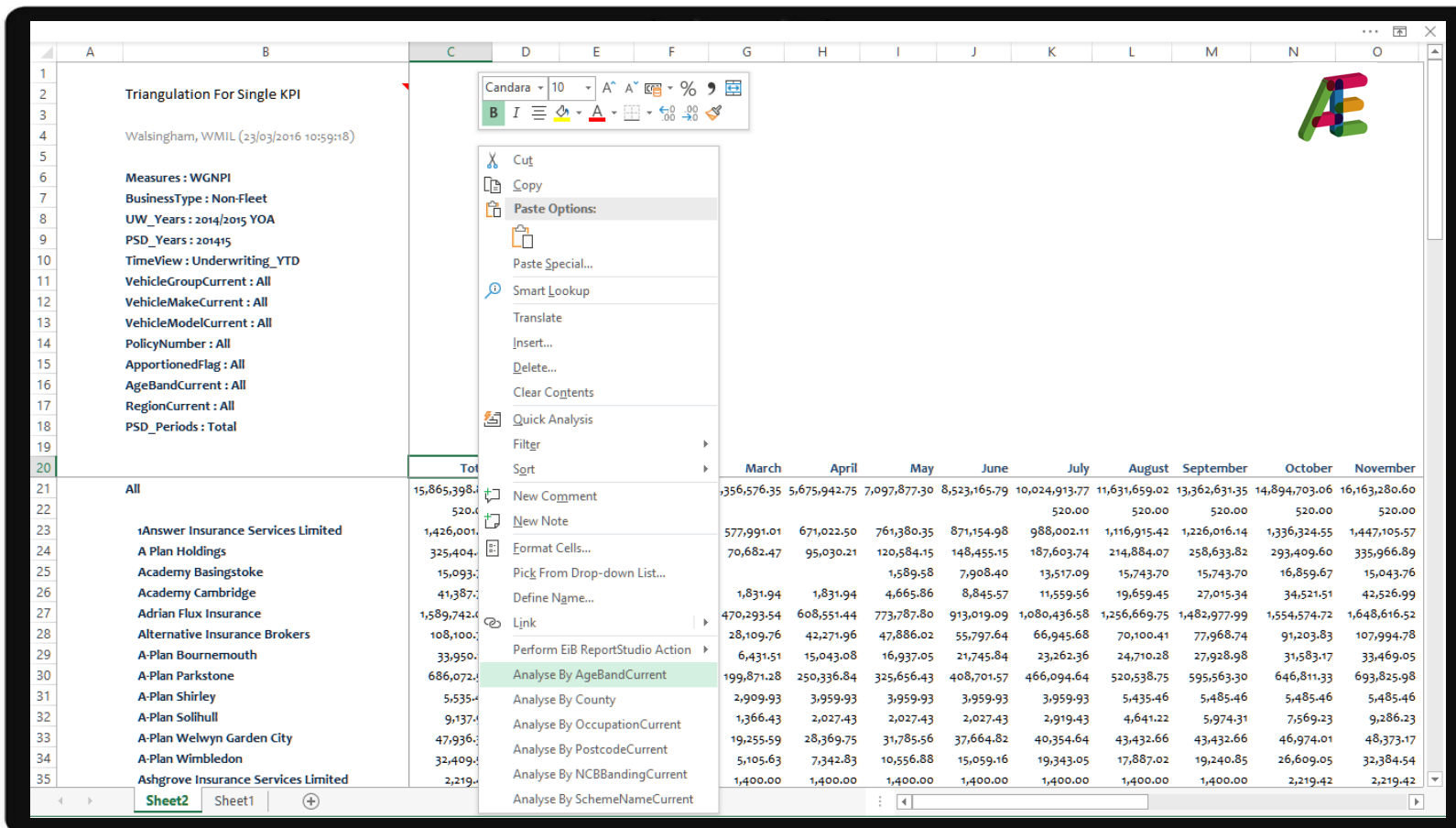

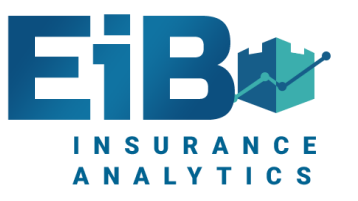

# Train Of Thought Analysis - 4

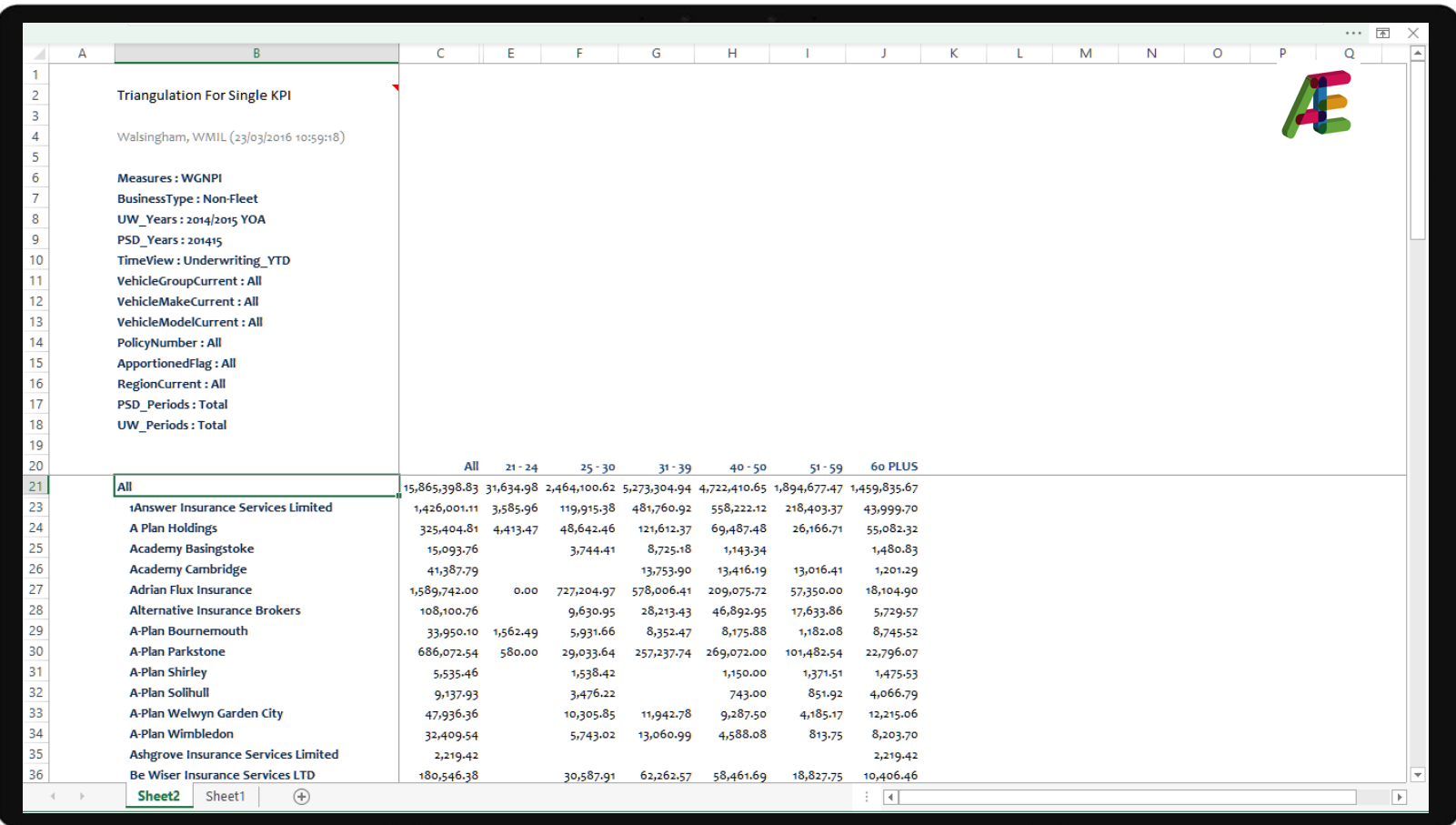

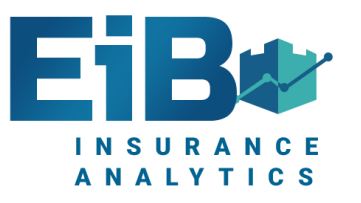

## Key Monthly Comparisons - Relative

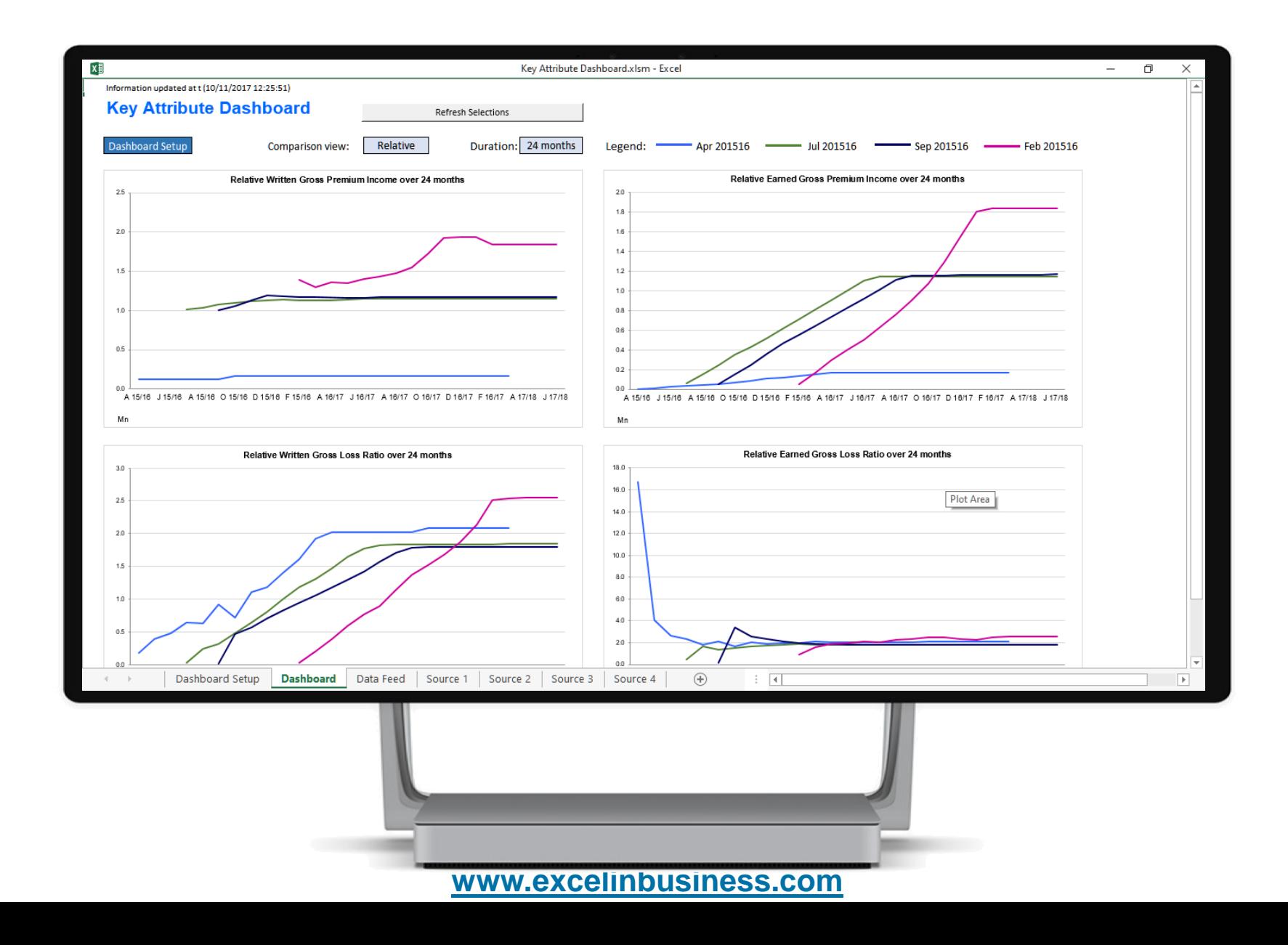

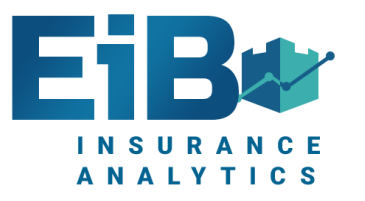

## Key Monthly Comparisons – Comparative

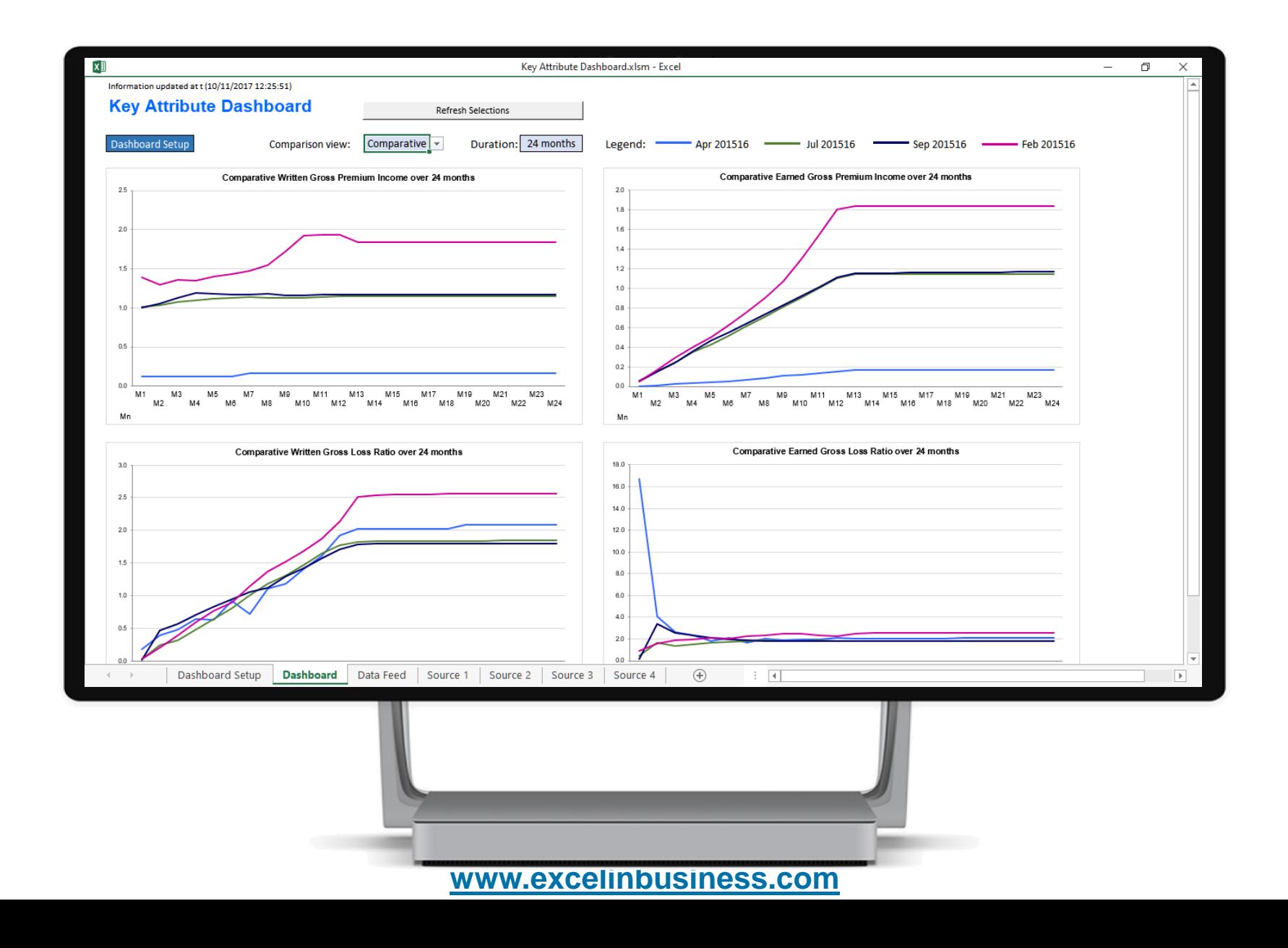

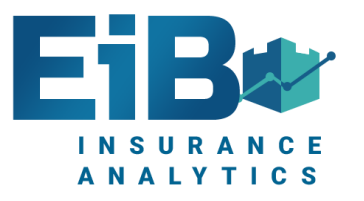

#### MI Pack Of Reports – Carrier Reporting

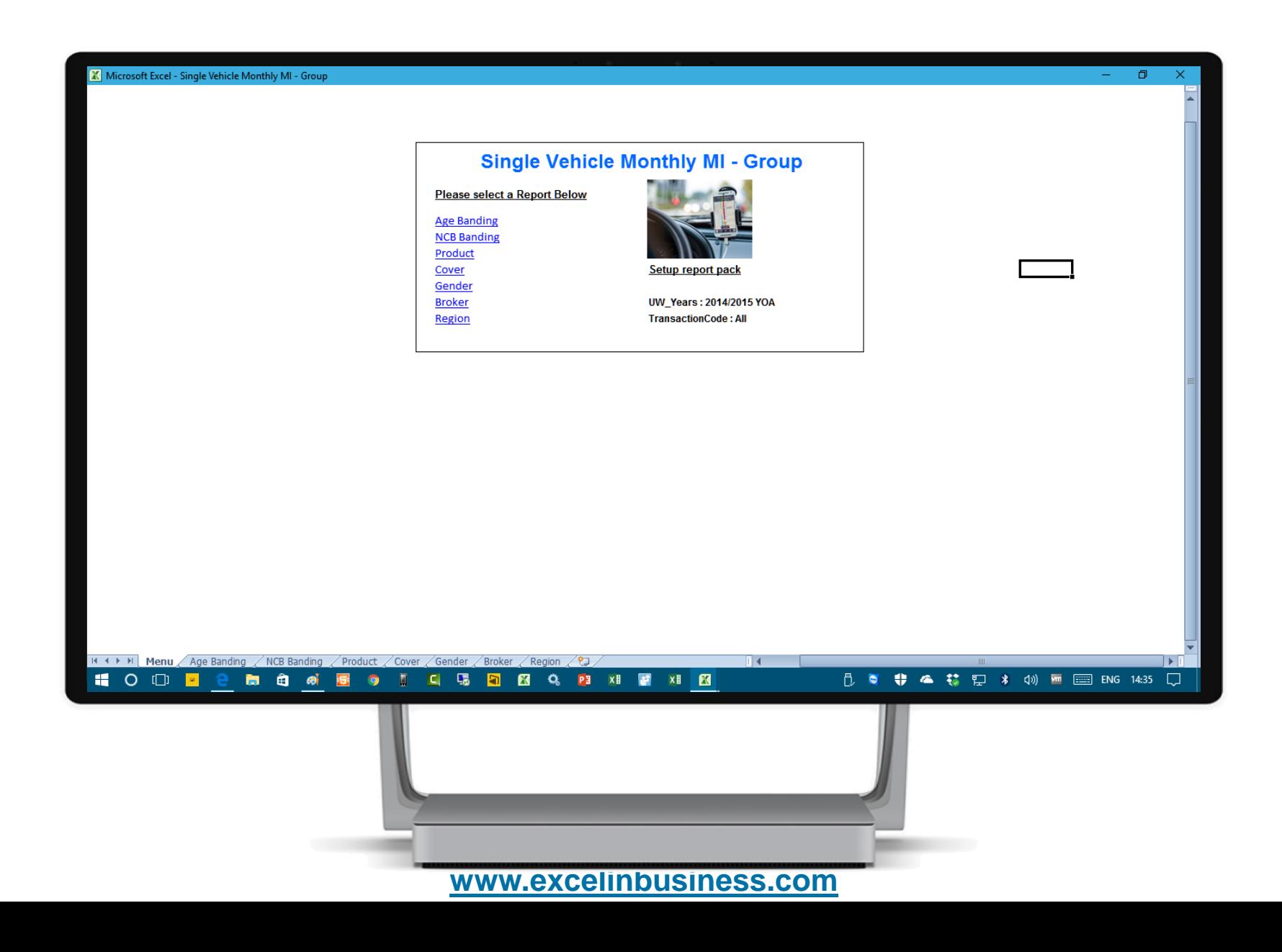

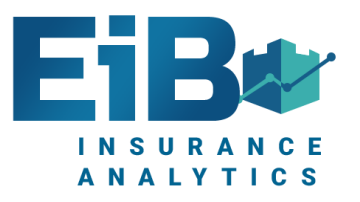

#### Claims Analysis – Incident Date

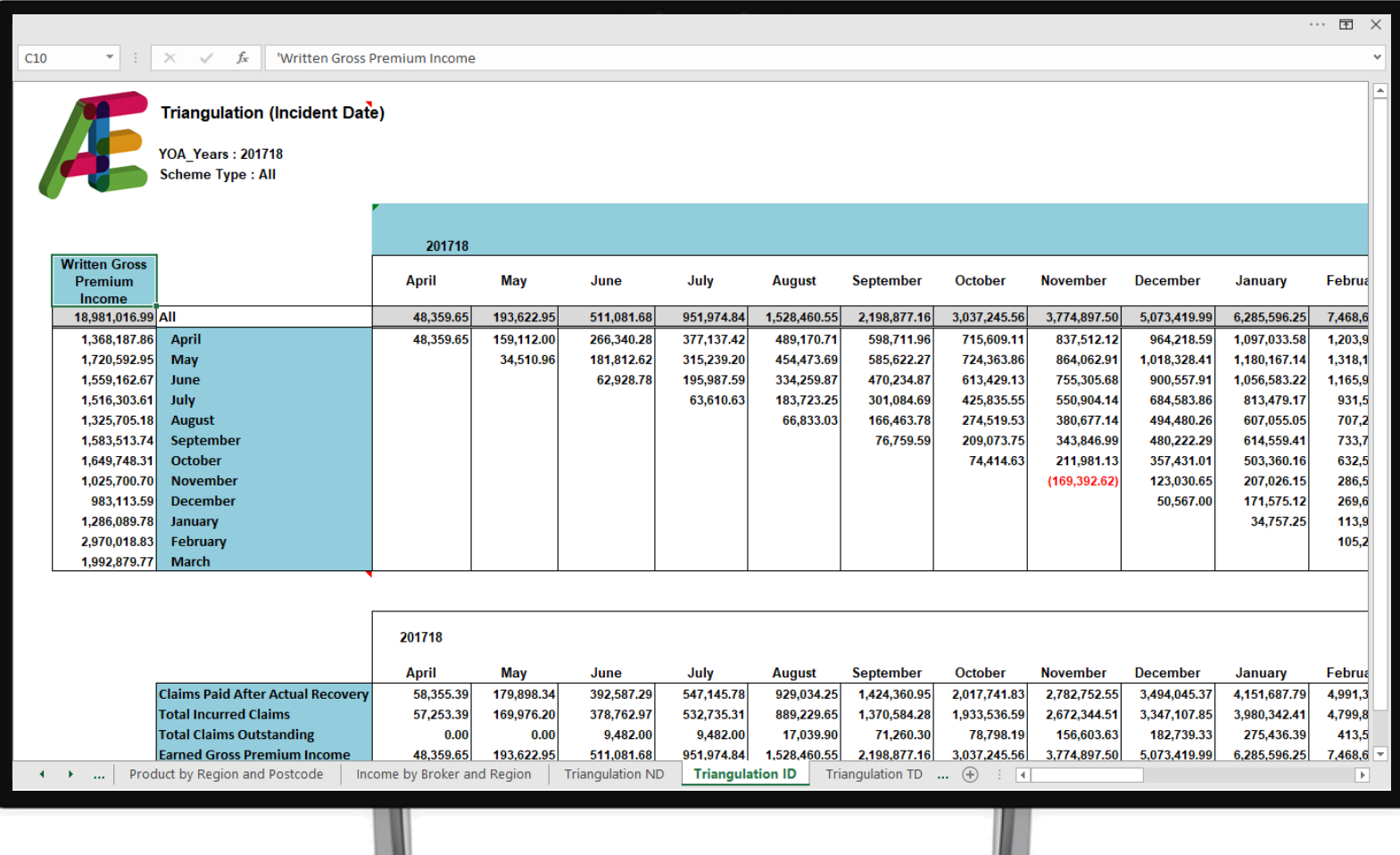

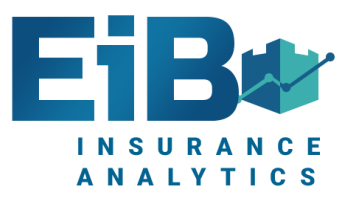

#### Claims Analysis – Notification Date

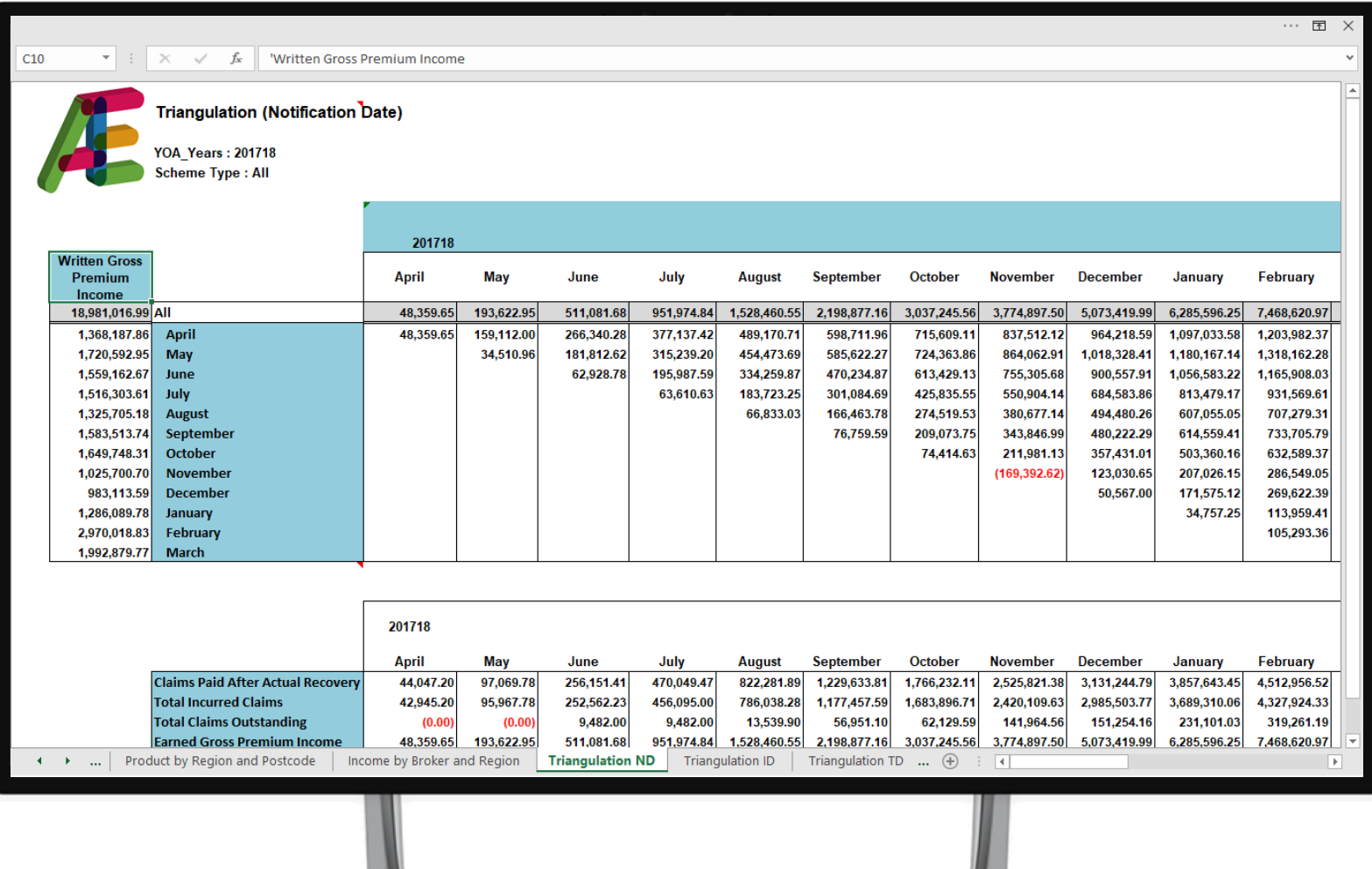

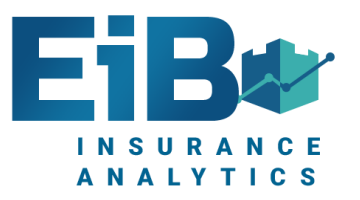

#### Claims Analysis – Transaction Date

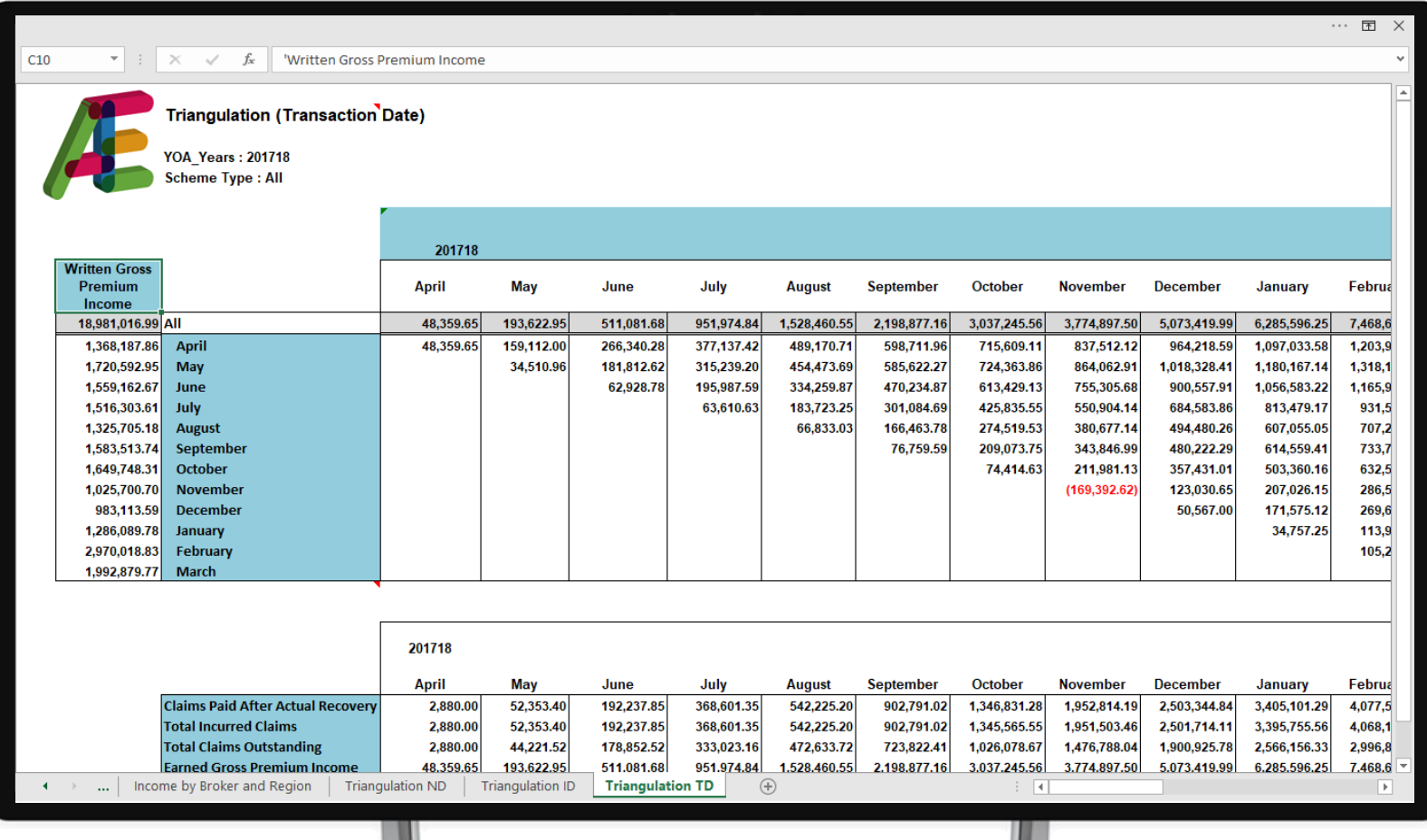

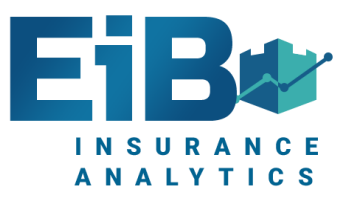

#### Claims Analysis – Highest Claims

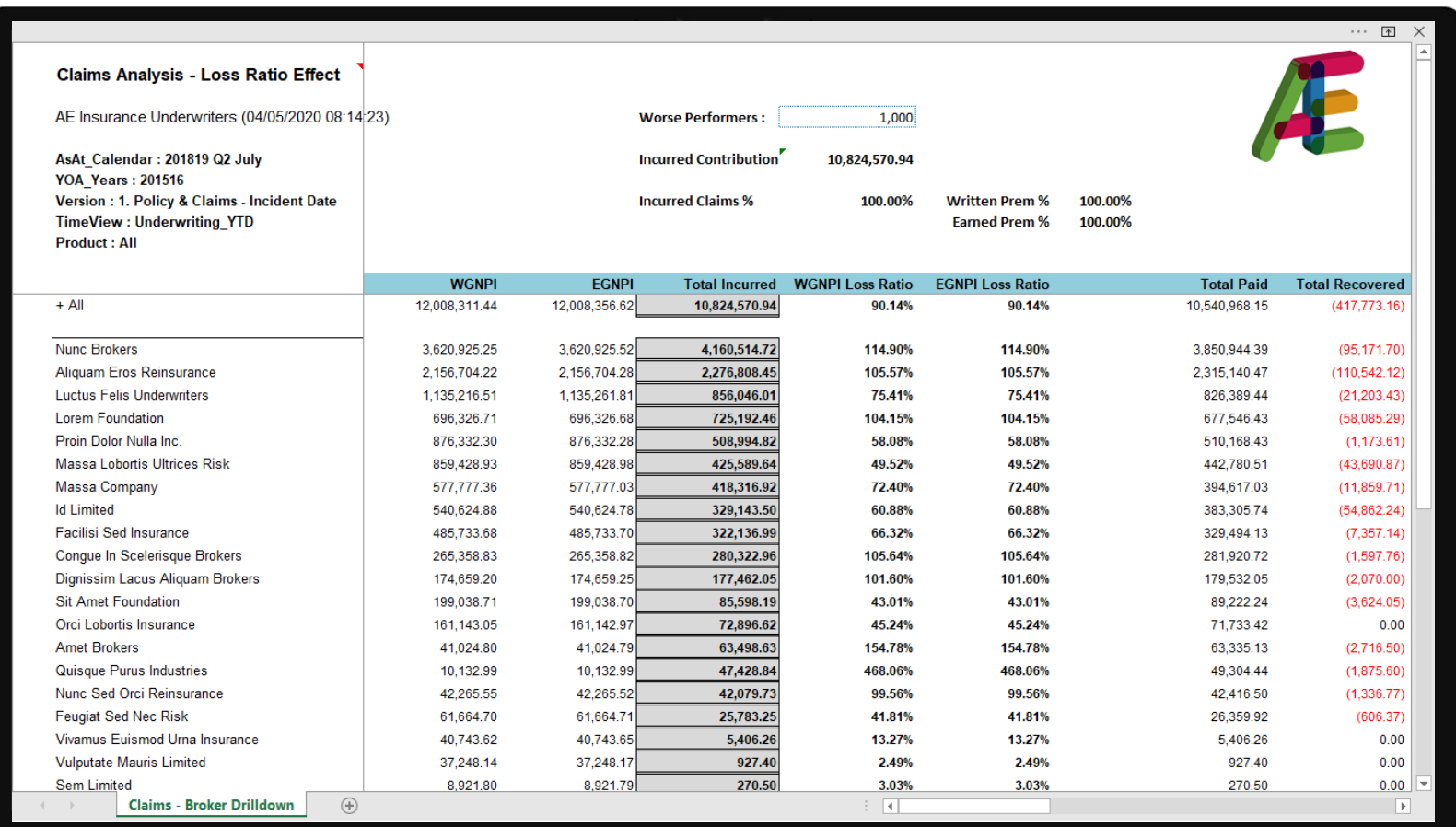

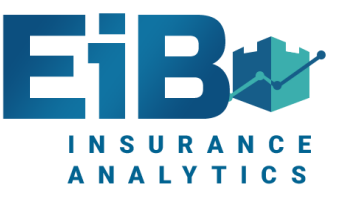

#### Error Report - Premiums

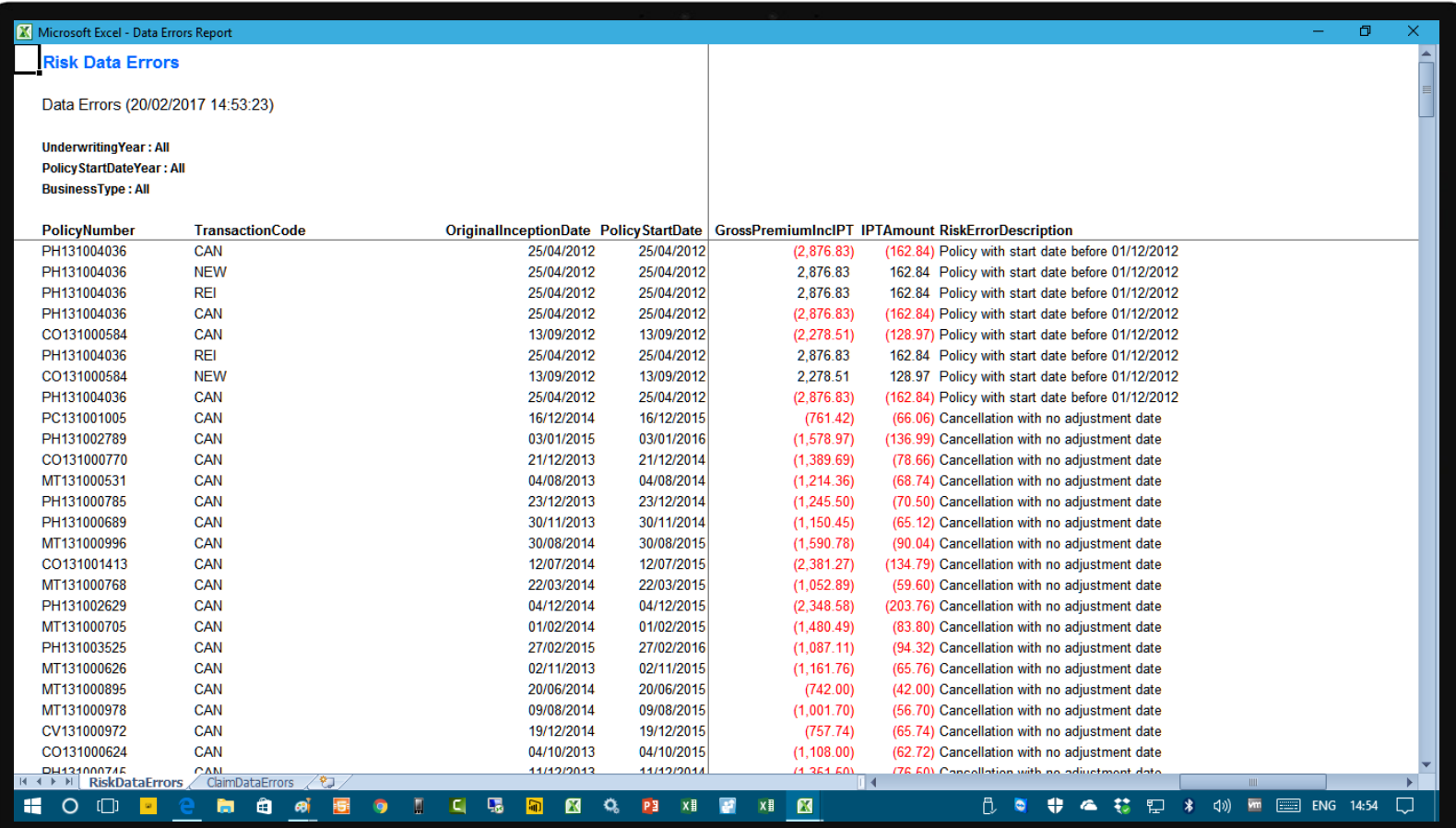

#### Error Report - Claims

**INSURANCE** ANALYTICS

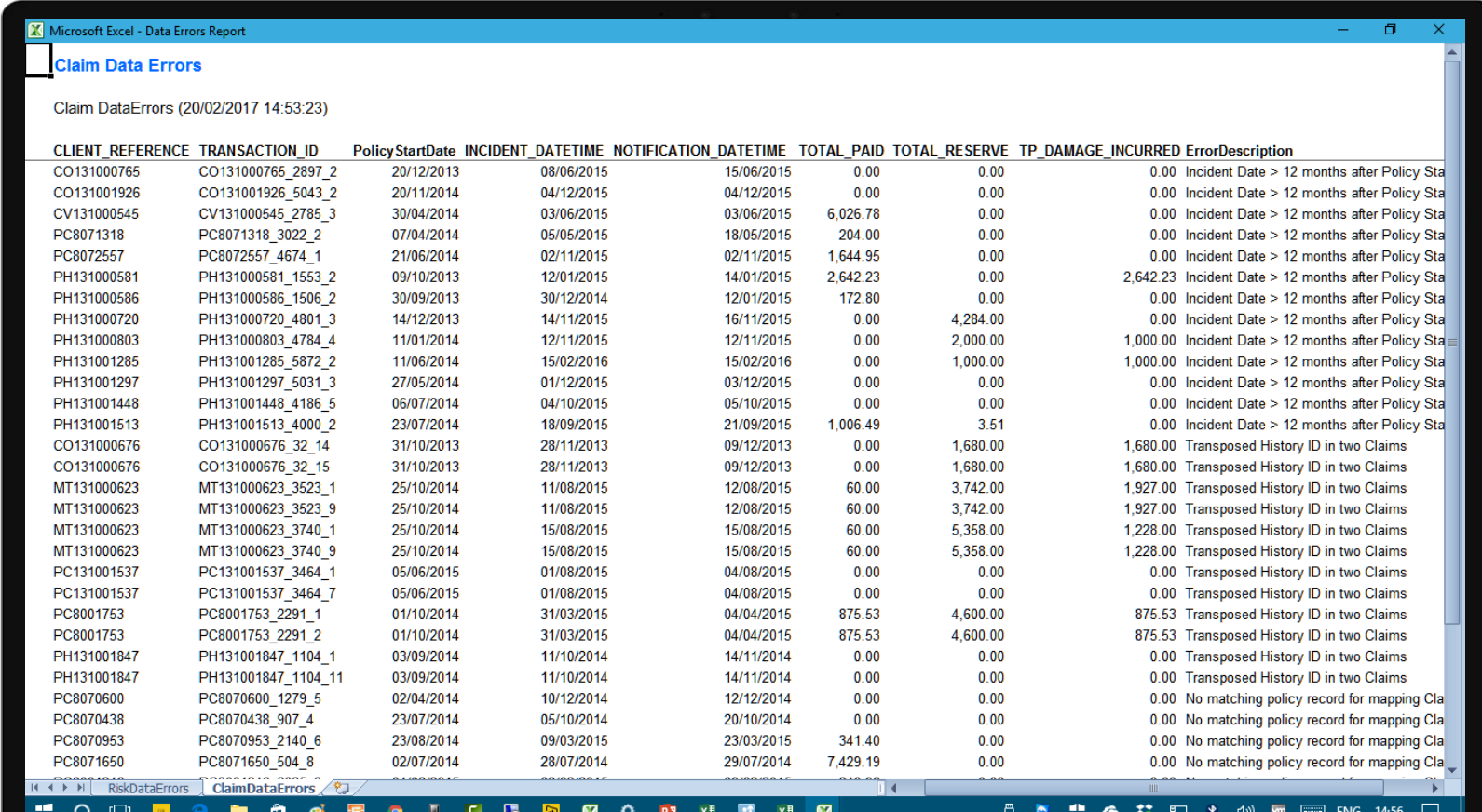

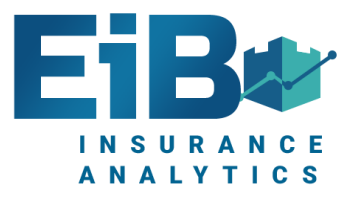

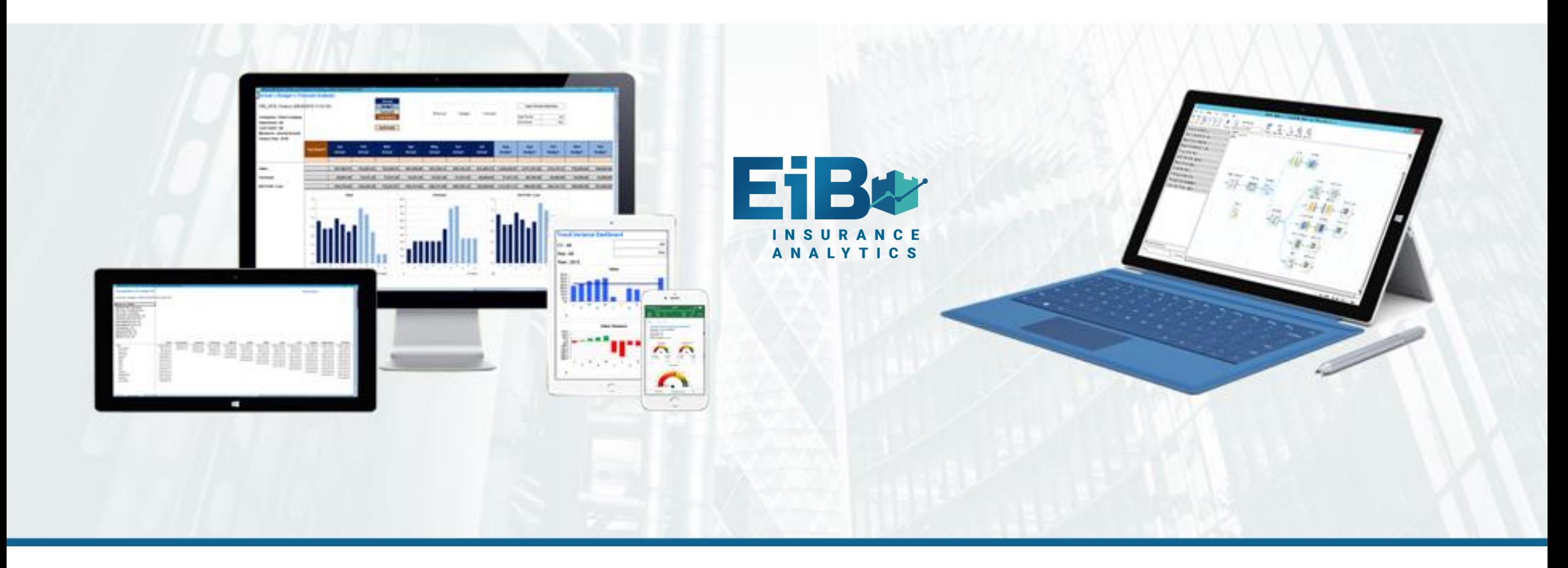

#### **EiB Insurance Analytics – Excel ReportStudio Screenshots Excel in Business**